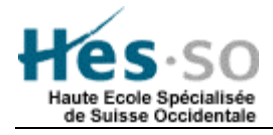

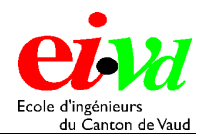

# **Développement sur les ARVA**

#### **Filière :** Télécommunication (Services et réseaux)

- **Auteur :** Alessandro Calia
- **Professeur :** Christian Roubaty
- **Titre :** Projet de diplôme
- **Date :** 18 décembre 2002

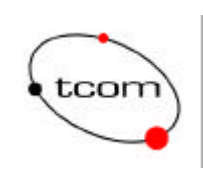

# Table des matières

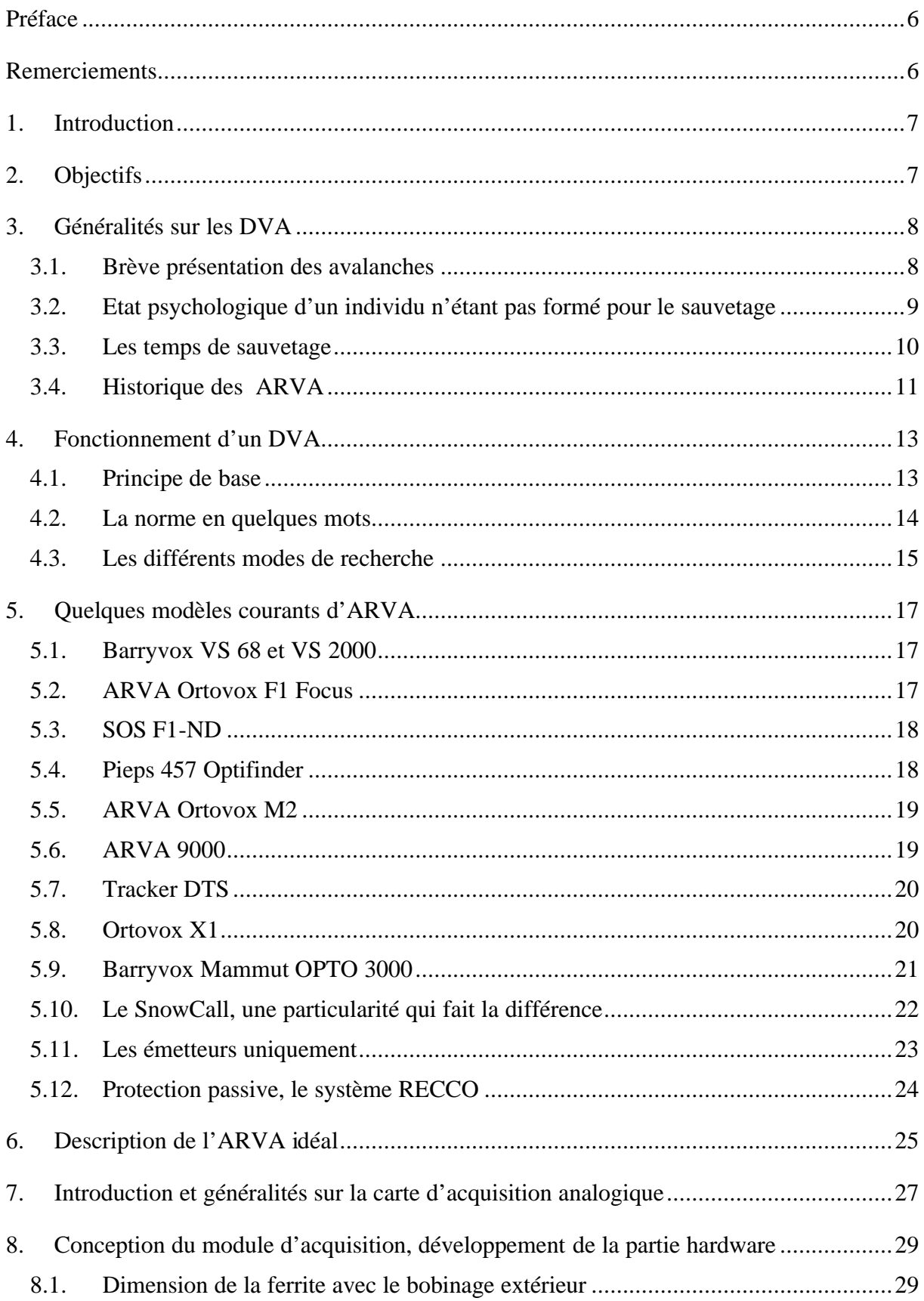

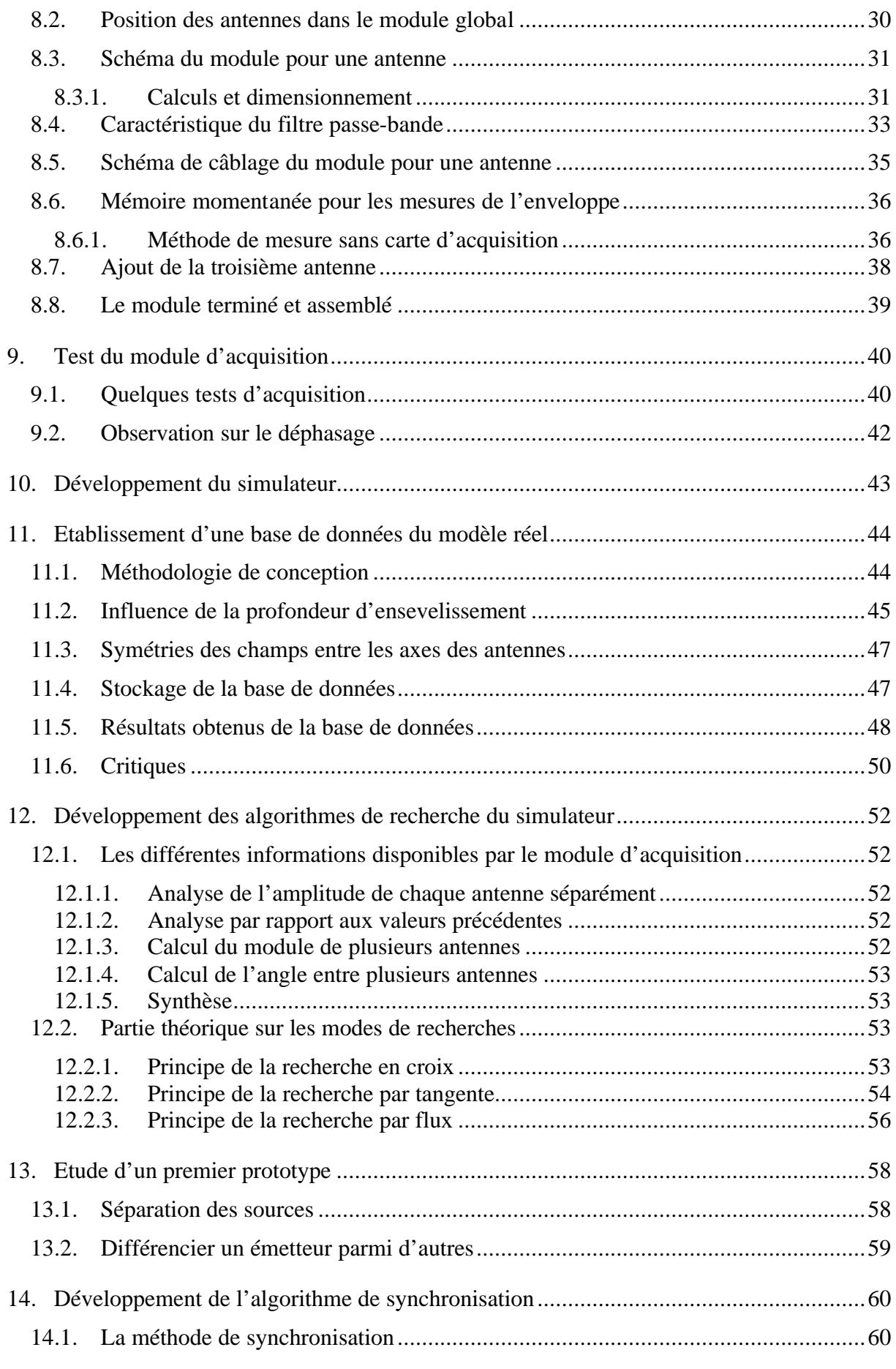

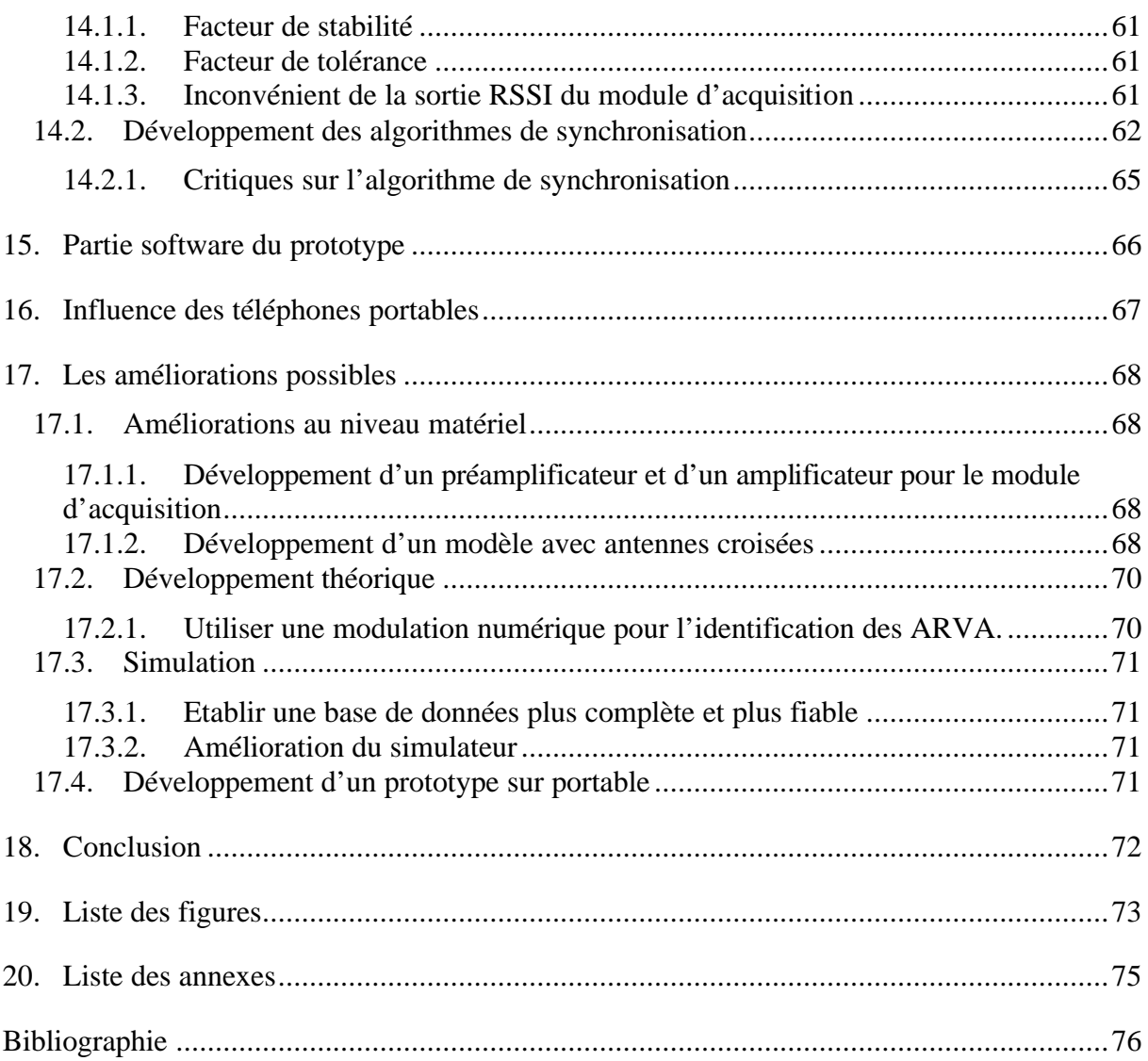

# **Préface**

Ce travail de diplôme a été réalisé de telle façon à être accessible à un vaste public. Les chapitres 1 à 6 sont des chapitres introductifs permettant aux personnes qui ne sont pas de métiers techniques de comprendre la problématique. Les chapitres suivants sont plus techniques et nécessitent des connaissances préalables. Ils concernent tout le développement effectué pendant la durée du travail de diplôme.

# **Remerciements**

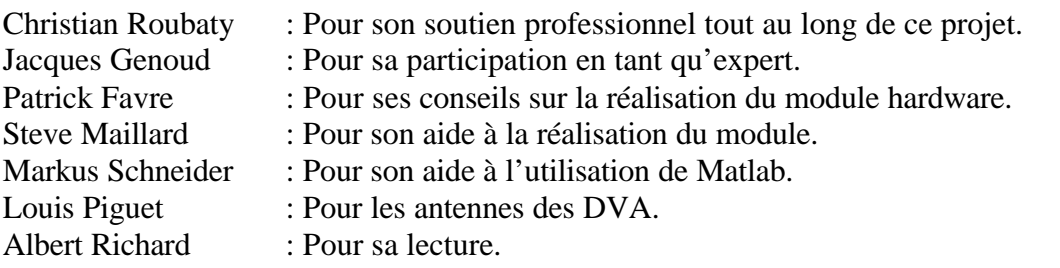

Je remercie tout particulièrement mes parents pour leur soutien moral, financier et leur compréhension ainsi que mes collègues de classe et tous mes amis pour leur soutien et leurs conseils, en particulier Nadia Bruyndonckx et Sylvie Champ.

# **1. Introduction**

Depuis toujours, les hommes se sentent obligés de dépasser leurs limites, même si pour cela, ils doivent courir des risques pour leur vie. Un exemple frappant est la pratique du ski horspiste, qui chaque année provoque un grand nombre de décès dû aux avalanches. Elles restent en effet encore un phénomène naturel très difficile à repérer et souvent inévitable.

Pour aider les sauveteurs ou des compagnons à retrouver les victimes ensevelies sous la neige dans les avalanches, certains constructeurs ont proposé de multiples appareils sous le diminutif d'ARVA (Appareil de Recherche en Victimes d'Avalanche) ou DVA (Détecteur de Victimes en Avalanches). Ces appareils utilisent une ou deux antennes capables de suivre des lignes de champs magnétiques produites par un émetteur. Malheureusement, ces appareils sont considérablement limités dans leur action à cause de certains défauts spécifiques aux algorithmes de recherche et aux lois physiques sur les champs magnétiques ainsi que leur prix.

# **2. Objectifs**

L'objectif principal de ce travail de diplôme consiste dans le développement d'un prototype de DVA à 3 antennes permettant de vérifier l'avantage d'une troisième antenne verticale. La 3<sup>ème</sup> antenne étant théoriquement capable de rendre la localisation d'un émetteur indépendante de sa position dans l'espace. Des simulations seront effectuées pour vérifier les résultats.

# **3. Généralités sur les DVA**

L'abréviation DVA signifie Détecteur de Victimes en Avalanche, mais l'appellation ARVA est plus couramment utilisée, signifiant Appareil de Recherche en Victime d'Avalanche.

## *3.1. Brève présentation des avalanches*

Les victimes des avalanches sont pour la plupart des skieurs, des randonneurs ou des snowboardeurs. Les rapports hivernaux de 1989/90 à 1994/95 de l'Institut fédéral de l'étude de la neige et des avalanches montrent clairement que 203 des 236 avalanches se sont déclenchées lors la pratique de sport en montagne. Sur la base d'une série de mesures portant sur ces 55 dernières années, on peut dire qu'en moyenne 26 personnes sont tuées chaque hiver par des avalanches en Suisse.

Il existe de multiples raisons et emplacement aux avalanches, il serait difficile de toutes les expliquer mais en voici quelques-unes:

- la pluie
- la pente
- la température
- l'ensoleillement

Il existe essentiellement 4 types d'avalanches différentes (Figure 3-1):

- Les avalanches de neige inconsistantes : elles se déclenchent de manière progressive quand la neige ne supporte plus l'inclinaison de la pente. Une tempête de neige ou un radoucissement de la température au-dessus du point de congélation peut provoquer ce genre d'avalanches. Celles-ci ont généralement la forme d'un V inversé et sont très localisées. Elles sont fréquentes dans les zones à climat tempéré et dévalent les pentes à une vitesse de 100 à 300 km/h. Leur masse volumique est le plus souvent inférieure à 200 kg/m3.
- Les avalanches de plaques friables : cette famille d'avalanches est beaucoup plus « vicieuse ». Le manteau neigeux est alors composé de "strates", c'est-à-dire de différentes épaisseurs de neige, souvenirs des précipitations précédentes. Molles, dures, souples, granuleuses, ces strates sont composées de neige de structures différentes. Le cristal de neige évolue, et sa capacité d'adhérence ou de glissement aussi. Lorsque l'adhérence entre deux strates disparaît, celles-ci peuvent glisser l'une sur l'autre. Cette fragilité peut se situer au niveau de la surface, mais aussi à plusieurs mètres de profondeur. Elles se nomment les "plaques profondes" et ne sont malheureusement pas visibles. Les avalanches de plaques ont généralement une zone de départ confuse et peuvent emporter tout un pan de montagne. Le poids moyen d'une avalanche est de 200 kg/m3 mais elle peut atteindre environ 400 kg/m3 dans le cas d'avalanche de neige mouillée.
- Les avalanches de plaques au vent, elles se forment sur le versant de la montagne où le vent dominant souffle. Elles sont de taille relativement petites et rares.
	- Corniche Accumulation dûe au vent (cache la crête) Manteau neigeux Vents dominants Sol Plaque secondaire Plaque au vent *(vicieuse)* (rare et petite) Plaque sous le vent (fréquente et grosse) creux danger d'accumulation)
- Les avalanches de plaques sous le vent : elles se forment sur le versant de la montagne qui est à l'abri du vent. Elles sont de taille relativement grandes et fréquentes.

**Figure 3-1: Formation des avalanches**

## *3.2. Etat psychologique d'un individu n'étant pas formé pour le sauvetage*

Il faut savoir que les appareils ARVA doivent être simples d'utilisation. En effet, ces appareils sont utilisés par des personnes n'ayant que très peu de connaissances en matière de sauvetage. Dans le cas d'une avalanche, il faut être conscient que les rescapés vont dans la plupart des cas rechercher des amis ou des membres de leur famille. De plus, il est donc très probable que ces sauveteurs de fortune soient en état de choc et paniqués. Une de leur obsession sera alors de rechercher les personnes ensevelies. Dans ce moment de stress, le temps semble s'arrêter. Il est important que l'ARVA ne perde plus le signal une fois acquis et qu'il indique toujours la direction à suivre de la manière la plus précise possible. Le fonctionnement d'un ARVA ne devrait jamais obliger le sauveteur à s'arrêter et à rechercher le signal en pivotant sur lui-même car le sauveteur sera trop stressé pour attendre l'acquisition du signal.

#### *3.3. Les temps de sauvetage*

Lors d'une avalanche, il est important d'agir le plus rapidement possible. Plus une victime passe de temps ensevelie, plus ses chances de survie sont diminuées. En effet, elles dépendent presque exclusivement de la durée d'ensevelissement sous la neige. Le tableau de la Figure 3-2 montre les chances de survie en fonction du temps. Il est intéressant d'observer que l'ARVA utilisé tout seul n'est pas le moyen le plus rapide. Mais qu'en cas d'absence de secours professionnels, il permet de diminuer considérablement le temps de localisation des victimes.

|                                                   | CHANCES DE SURVIE                                                                                                    |                                                                                                    |                                                                                       |                                                           |                                                              |
|---------------------------------------------------|----------------------------------------------------------------------------------------------------|----------------------------------------------------------------------------------------------------|---------------------------------------------------------------------------------------|-----------------------------------------------------------|--------------------------------------------------------------|
|                                                   | 80%                                                                                                    | 70%                                                                                                    | 50%                                                                                   | 35%                                                       | Inférrieur à 20%                                             |
|                                                   |                                                                                                    |                                                                                                    |                                                                                       |                                                           |                                                              |
|                                                   | 0 à 5 min                                                                                                    | 5 à 15 min                                                                                                    | 15 à 30 min                                                                           | 30 min à 1 heure                                          | 1 heure et plus                                              |
| <b>ARVA</b><br>$+$<br>pelle<br>$\ddot{}$<br>sonde | localisation<br>÷<br>profondeur                                                                                               | Dégagement à la<br>pelle<br>Victime à l'air libre                                                                     |                                                                                       |                                                           |                                                              |
| <b>ARVA</b><br>$+$<br>pelle                       | localisation                                                                                                    | Victime à l'air libre<br>si sous moins de 1<br>mètre de neige                                                         | Dégagement à la pelle<br>Victime à l'air libre si<br>sous plus de 1 mètre de<br>neige |                                                           |                                                              |
|                                                   |                                                                                                    | Dégagement en creusant avec les skis ou les mains                                                                     |                                                                                       |                                                           |                                                              |
| ARVA<br>$+$<br>sonde                              | localisation<br>profondeur                                                                                                    |                                                                                                    | Victime à l'air libre si<br>sous moins de 1 mètre<br>de neige                         | Victime à l'air libre si sous<br>plus de 1 mètre de neige |                                                              |
| <b>ARVA</b>                                       | localisation                                                                                                    | Temps de dégagement avec les skis ou les mains, variable en fonction de la qualité et de la<br>profondeur de la neige |                                                                                       |                                                           |                                                              |
|                                                   |                                                                                                    |                                                                                                    |                                                                                       | Victime à l'air libre si moins<br>de 1 mètre de neige     | Victime à l'air libre si<br>sous plus de 1 mètre<br>de neige |
| sans<br>ARVA                                      | Moyens lourds lorsque<br>les secours arrivent:<br>LOCALISATION EVENTUELLE EN SONDANT AVEC LES SKIS<br>$chien + sonde + pelle$ |                                                                                                    |                                                                                       |                                                           |                                                              |

**Figure 3-2: Pourcentage de survie**

## *3.4. Historique des ARVA*

Avant de faire un comparatif entre les différents appareils disponibles sur le marché, il est judicieux d'établir un bref historique de l'évolution de ces appareils.

**1940** : Le Suisse Bächler travaille sur un émetteur 150 kHz, retrouvé par un récepteur séparé.

**1964** : Des chercheurs suisses s'orientent vers des systèmes magnétiques capables d'être fixé sur des chaussures (systèmes VARIAN et FÖRSTER) recherchés avec des sondes magnétiques. Malheureusement, la portée est limitée et ne dépasse pas les 2,5 mètres.

Un Anglais crée un émetteur 9 kHz, le SKILOK, mais la portée se réduit à 7 mètres. La société américaine LAWTRONICS fait un grand pas en créant le premier émetteurrécepteur (SKADI) ayant une portée de 20 mètres.

**1969** : D'autres sociétés s'intéressent au problème pendant que l'Institut pour l'Etude de la Neige de Davos (IFENA) réalise les premiers tests comparatifs sur les appareils existants. Une société américaine commercialise un émetteur-récepteur ( le RAMER avec ECHO I et II). Ces appareils sont tous basés sur un quartz existant sur le marché cadencé à 2.275 kHz.

L'armée suisse accepte de financer les études sur un appareil émetteur-récepteur et de passer commande au vainqueur.

La société AUTOPHON utilisant une fréquence de 457 kHz obtient une portée de 40 mètres avec le BARRYVOX VS, portée qui sera doublée avec l'arrivée du BARRYVOX VS68. La fréquence est changée (réservée aux USA pour la NAVY) et passe de 457 kHz à 2.275 kHz.

- **1971** : La société MONOTRONIC présente le PIEPS.
- **1975** : AUTOPHON présente son nouveau BARRYVOX, le VS75 destiné à l'armée.

La société FITRE équipe l'armée italienne de SNOW-BIP cadencé à 457 kHz, un appareil similaire au BARRYVOX.

Parallèlement, les sociétés ont l'idée de réaliser des appareils bi-fréquence (457 kHz et 2.275 kHz) comme le PIEPS DF du Dr Ströbl, l'OCTOVOX F2 du Dr KAMPL ainsi que le nouveau RUF afin de rester compatible avec tous les appareils existants.

**1984** : La société OPTION sort son premier bi-fréquence en utilisant le nom ARVA pour l'appeler l'ARVA 4000.

Pendant cette année, l'US ARMY pousse sa fréquence à 5 kHz. Le Comité International De Secours Alpin (CISA) conseille fermement de s'orienter vers une standardisation internationale en adoptant la fréquence 457 kHz et en prévoyant dans un premier temps de réformer les mono-fréquence 2.275 kHz.

- **1989** : OPTION utilise pour la première fois une LED lumineuse dont le clignotement sert à s'orienter.
- **1994** : Il est remplacé par l'ARVA 8000 remarqué pour sa portée maximum à 127 mètres. PIEPS propose alors l'OPTIFINDER et la société ORTOVOX propose le FOCUS améliorant ainsi la facilité d'utilisation.

Une portée de plus de 100 mètres est jugée inutile et il est souhaitable que la portée maximum soit de l'ordre de 60 à 80 mètres et la portée minimum de 30 à 35 mètres.

**1998** : Le Dr Ströbl améliore le PIEPS avec son système OPT 4-Modul qui est une flèche lumineuse d'approche en option, adaptable sur les OPTIFINDER précédents, et le Dr Kampl présente un appareil semi-automatique l'ORTOVOX M1 qui dirige les manœuvres du sauveteur en indiquant sur un écran digital la marche à suivre.

Une nouvelle génération d'appareils entièrement automatiques apparaît sur le marché. Un microprocesseur analyse les signaux et assure automatiquement tous les réglages. Il suffit de suivre la direction indiquée et d'aller directement sur la victime sélectionnée. Il s'agit du TRACKER américain mis au point par la société RESCUE TECHNOLOGY et de l'ARVA 9000 français (OPTION et NIC-IMPEX).

**2002** : On trouve plusieurs appareils sur le marché dont l'ARVA 9000, le BARRYVOX Mammut, l'ORTOVOX M2, le SOS F1ND, le TRACKER DTS et bien d'autres.

D'autres appareils existent mais qui ne sont que de simples émetteurs comme le LIFE-BIP 3 et le BARRYVOX S2.

# **4. Fonctionnement d'un DVA**

#### *4.1. Principe de base*

Pour qu'une recherche soit possible, il est nécessaire que la victime et le sauveteur soient tous deux équipés d'un DVA. Les DVA conventionnels sont généralement des émetteursrécepteurs commutables. Ces appareils sont mono-fréquence et émettent un signal modulé à 457 kHz. Il existe également d'autres appareils qui ne sont plus utilisés de nos jours qui modulaient le signal à 2.275 kHz.

L'ARVA de la victime émet une onde électromagnétique qui peut être captée par l'antenne de l'appareil du sauveteur.

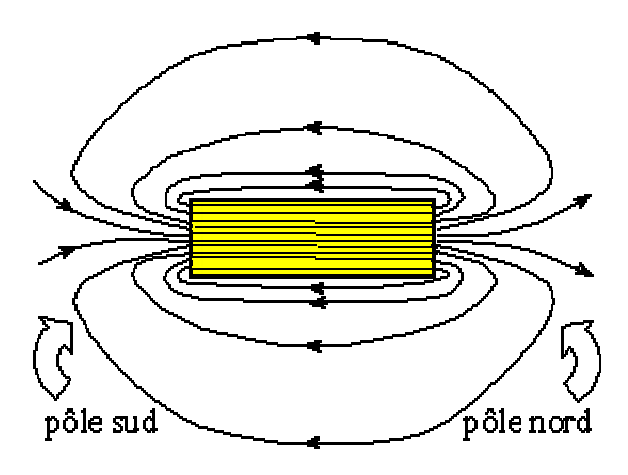

**Figure 4-1: Champs magnétiques d'une bobine**

Le principe de l'ARVA est relativement simple. En effet, cet appareil utilise le fait qu'une antenne génère un champ électromagnétique. Ces lignes de champs sont elliptiques et peuvent donc être suivies grâce à une autre antenne. Par le fait qu'elles forment des boucles fermées (Figure 4-1), il suffit alors de les suivre dans un sens ou dans l'autre pour retrouver l'antenne émettrice. Il existe bien sûr d'autres méthodes pour s'approcher de l'antenne. Elles seront développées plus loin dans ce rapport (cf. : chapitre 12 : Développement des algorithmes de recherche).

#### *4.2. La norme en quelques mots*

Afin de permettre une compatibilité entre les différents constructeurs de ARVA, l'ETSI (European Telecommunications Standards Institute) a édité la norme ETS 300718. Cette norme décrit la structure du signal, mais aussi les caractéristiques de puissances et les contraintes mécaniques.

Pour éviter que l'émission du signal ne consomme trop de courant, ce qui conduirait irrémédiablement à une baisse de la longévité des batteries, le signal est émis par salve de longueur fixe et émise à période fixe (Figure 4-2). De plus, afin de diminuer la sensibilité aux perturbations extérieures, le signal est encore modulé en amplitude à une fréquence de 457 kHz.

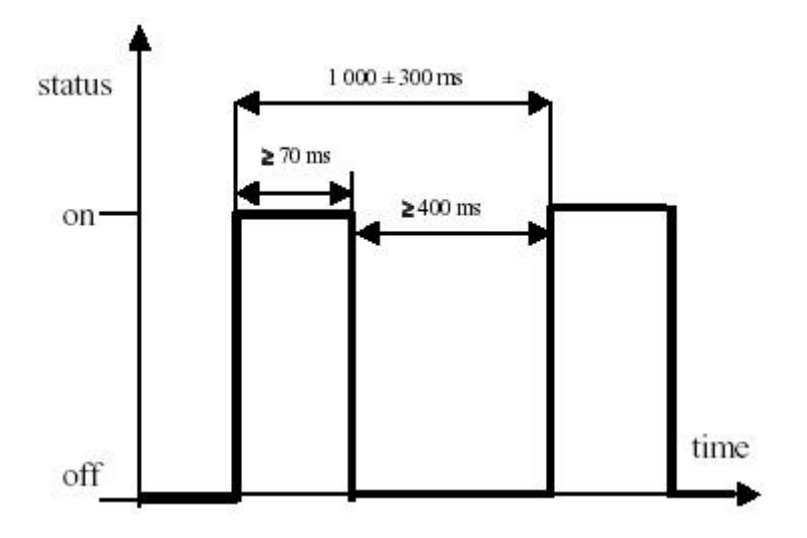

**Figure 4-2: Norme du signal**

Selon les appareils, la détection d'un émetteur est signalée à l'utilisateur de deux façons différentes :

- Analogique : L'ARVA récepteur renvoie un signal sonore qui s'intensifie lorsqu'il s'approche de l'ARVA émetteur.
- Numérique : L'ARVA récepteur traite et restitue l'information sous forme d'indications lumineuses sur un écran incorporé. Cet affichage n'indique pas la distance restant à parcourir jusqu'à la victime, mais donne un indice de progression ainsi qu'une direction pour aider le sauveteur à s'orienter.

### *4.3. Les différents modes de recherche*

Depuis leur création, les ARVA ont subit trois grandes évolutions dans leur procédure de recherche. Les premiers ARVA n'exploitaient que la technologie analogique, les suivants étaient analogique et numérique. De nos jours, les DVA en tendance à devenir entièrement numérique. Pour chaque développement technique, un type de recherche a été développé.

La première méthode qui fut développée est la recherche dite « en croix » (Figure 4-3). Ce mode de recherche est très bien adapté aux recherches rapprochées et s'utilise principalement pour des appareils analogiques à une antenne.

Du fait qu'ils ne possèdent qu'une antenne et que le seul signal d'orientation est un signal auditif d'intensité variable, il n'est alors pas possible de suivre les lignes de champs directement. Une fois un signal capté, il faut se déplacer en ligne droite, jusqu'à ce que le signal perde son intensité. Une fois ce point atteint, il faut revenir en arrière pour trouver l'intensité la plus forte. Ceci fait, il faut tourner de 90 degrés et marcher en ligne droite. Si le signal diminue à nouveau, le sauveteur doit faire un tour de 180 degrés et repartir en ligne droite et ainsi de suite.

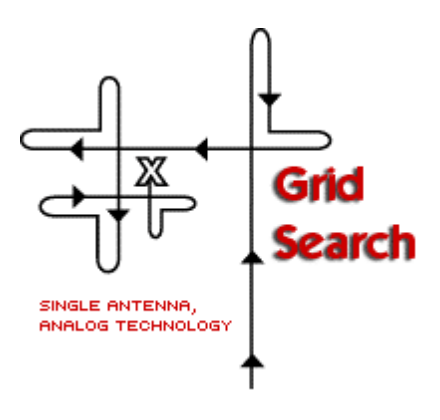

**Figure 4-3: Recherche en croix**

La méthode de « recherche par tangente » (Figure 4-4) est une méthode un peu plus évoluée car elle permet de suivre mieux les courbes du champ magnétique. Cette méthode s'utilise pour les appareils analogiques/numériques. Le grand inconvénient de cette méthode est le fait qu'il faille s'arrêter et pivoter sur soi-même pour trouver la tangente aux lignes de champ. Une fois proche de la victime, le sauveteur passe à la recherche en croix vue précédemment car elle permet une localisation plus précise.

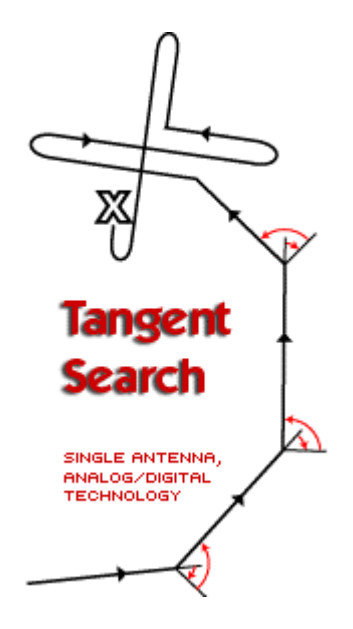

**Figure 4-4: Recherche par tangente**

La dernière méthode est la plus performante et la plus efficace. Elle est appelée la « recherche par flux » (

Figure 4-5). Elle peut être utilisée lorsque l'appareil est issu de la technologie numérique et qu'il possède plus d'une antenne.

Le grand avantage de ces appareils est que le sauveteur peut toujours avancer et corriger sa position au fur et à mesure de son déplacement. La dernière méthode épouse presque parfaitement les lignes de champs.

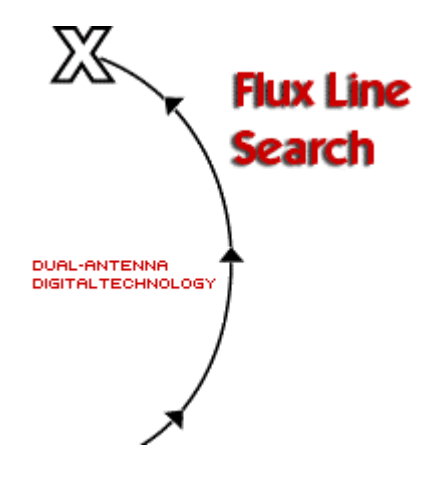

**Figure 4-5: Recherche de la ligne de champ**

# **5. Quelques modèles courants d'ARVA**

Sur le marché européen, nous trouvons un certain nombre de ces appareils, en voici une liste non exhaustive des modèles les plus courants avec quelques données techniques. Ces données vont nous permettre de mettre en avant les caractéristiques les plus intéressantes afin de définir un DVA idéal.

# *5.1. Barryvox VS 68 et VS 2000*

Producteur : Société Barryvox (Suisse) Emetteur/Récepteur : 457 kHz Autonomie : : 400 heures en émission, 15 heures en réception Fonctionnement : analogique (1 antenne) Dimensions : 130x75x24mm Portée annoncée par le fabricant : 60 mètres Poids : approximativement 300 grammes

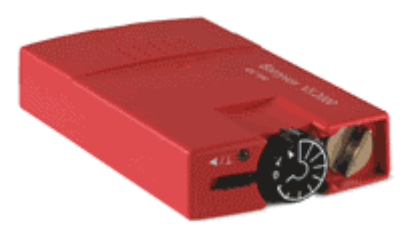

# *5.2. ARVA Ortovox F1 Focus*

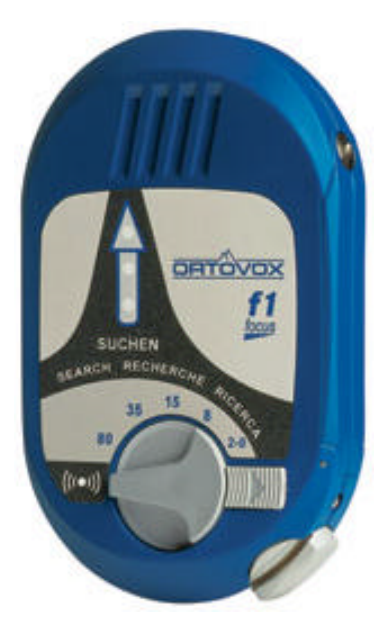

Producteur : Société Ortovox (Allemagne) Emetteur/Récepteur : 457 kHz Autonomie : 250 heures en émission, 50 heures en réception Fonctionnement : analogique (1 antenne) Dimensions : 130x80x25mm Portée annoncée par le fabricant : 80 mètres Poids : approximativement 230g Prix (2002) : 300 Frs

L'Ortovox F1 Focus possède trois lumières de couleurs différentes pour signaler l'amplitude du champ.

# *5.3. SOS F1-ND*

Producteur : Survival On Snow (Canada) Emetteur/Récepteur : 457 kHz Autonomie : 300 heures en émission En option : 398 kHz (dépend du modèle) Fonctionnement : analogique (1 antenne) Dimensions : 120x70x25mm Portée annoncée par le fabricant : 80 mètres Poids : approximativement 210 grammes Prix (2002) : 480 Frs

L'une des grandes particularités de ce DVA est la possibilité de commuter sur une deuxième fréquence (398 kHz) lui permettant ainsi de rechercher des engins motorisés tel que les scooters des neiges. Pour ce faire, il suffit de connecter un module SB à la batterie du véhicule.

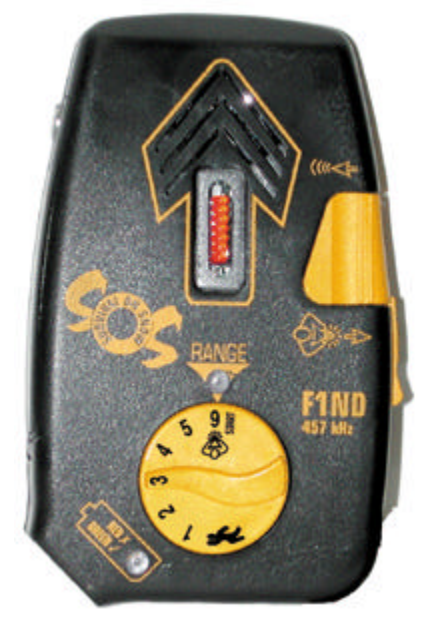

## *5.4. Pieps 457 Optifinder*

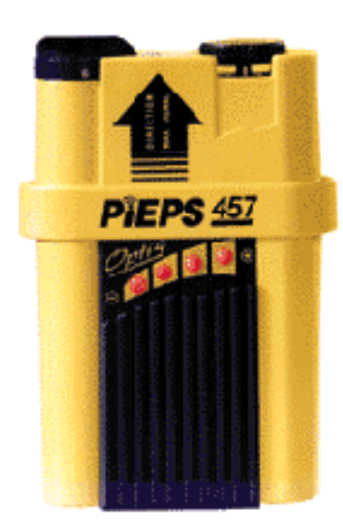

Producteur : Société Puls Elektronic (Autriche) Emetteur /Récepteur : 457 kHz Autonomie : 300 heures en émission Fonctionnement : analogique (1 antenne) Dimensions : 123x83x26mm Portée : 60/70 mètres Poids : approximativement 210g Prix (2002) : 370 Frs

Le Pieps 457 possède 4 LED pour afficher l'intensité du signal

## *5.5. ARVA Ortovox M2*

Producteur : Société Ortovox (Allemagne) Emetteur/Récepteur : 457 kHz Autonomie : 300 heures en émission, 40 heures en réception Fonctionnement : numérique/analogique (1 antenne) Dimensions : 145x62x25mm Portée annoncée par le fabricant : 80 mètres Poids : approximativement 230 g Prix (2002) : 370 Frs

L'un des grands avantages de l'Ortovox M2 par rapport à l'Ortovox F1 est de rassurer et de faciliter les actions du sauveteur grâce à un affichage plus clair expliquant au sauveteur la manière de procéder (ex. : Régler la sensibilité).

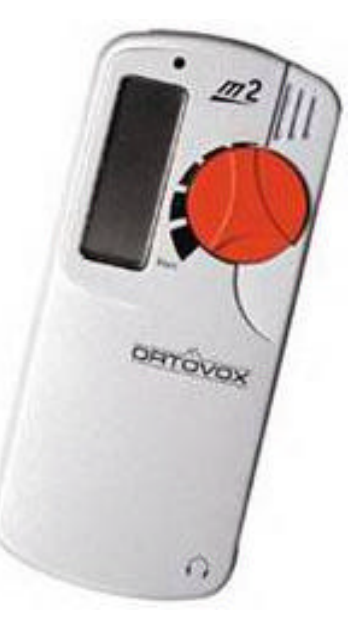

#### *5.6. ARVA 9000*

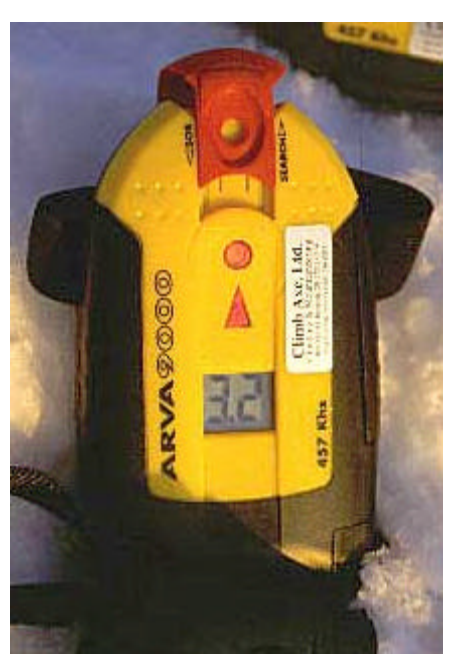

Producteur : Société Option (France) Emetteur/Récepteur : 457 kHz Autonomie : 250 heures en émission Fonctionnement : numérique/analogique (1 antenne) Dimensions : 145x62x25mm Portée annoncée par le fabricant : 60 mètres Poids : approximativement 230 g Prix (2002) : 340 Frs

## *5.7. Tracker DTS*

Producteur : Back Country Access (USA) Emetteur/Récepteur : 457 kHz Autonomie : 200 heures en émission, 50 heures en réception Fonctionnement : numérique (2 antennes) Dimensions : 140x80x26mm Portée annoncée par le fabricant : environ 50 mètres Poids : approximativement 298g Prix (2002) : 450 Frs

Particularité: ce DVA peut réduire son champ de recherche à un angle de 70 degrés facilitant ainsi la recherche par une isolation des victimes.

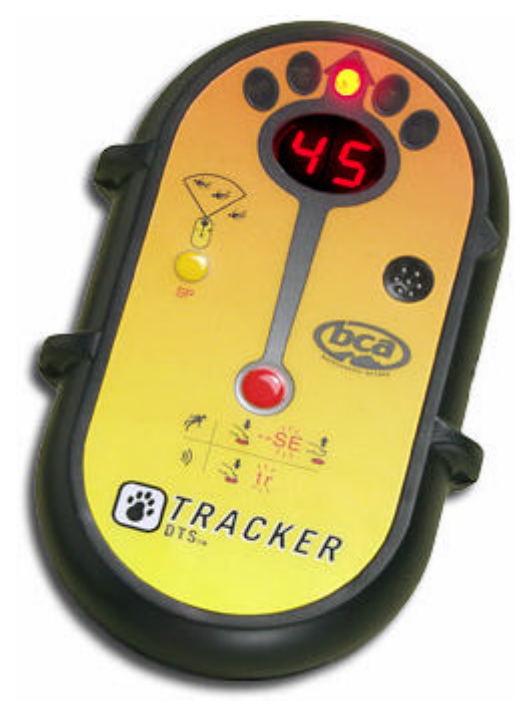

# *5.8. Ortovox X1*

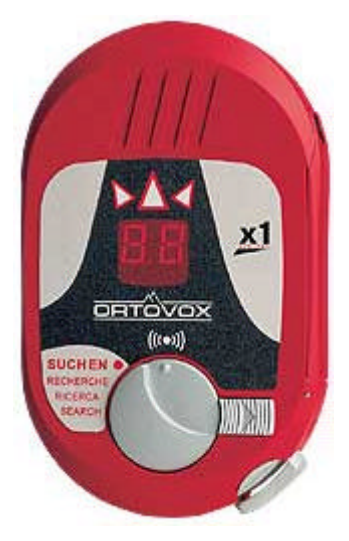

Producteur : Société Ortovox (Allemagne) Emetteur /Récepteur : 457 kHz Autonomie : 300 heures en émission Fonctionnement : numérique et analogique (2 antennes) Dimensions : 130x80x20mm Portée annoncée par le fabricant : 60 mètres Poids : approximativement 270g Prix (2002) : 340 Frs

## *5.9. Barryvox Mammut OPTO 3000*

Producteur : Société Ascom (Suisse) Emetteur /Récepteur : 457 kHz Autonomie : 300 heures en émission Fonctionnement : numérique (2 antennes) Dimensions : 108x68x25mm Portée annoncée par le fabricant : 60 mètres Poids : approximativement 170g Prix  $(2002)$ : 460 Frs

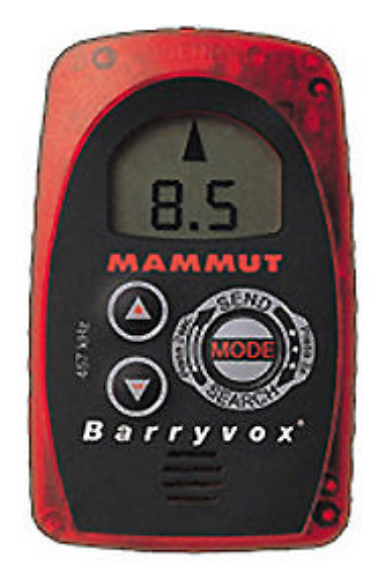

# *5.10. Le SnowCall, une particularité qui fait la différence*

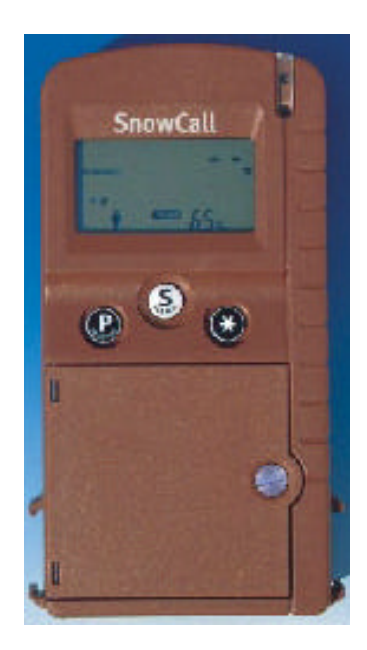

Fournisseur : Bürger Electronic (Allemagne) Emetteur /Récepteur : 457 kHz Autonomie : 500 heures en émission, 50 heures réception Fonctionnement : numérique (2 antennes) Dimensions : 152x75x28mm Portée annoncée par le fabricant : 50 mètres Poids : 250 g (sans batteries) Prix (2002) : 380 Frs

**Figure 5-1: Le Snowcall permet de différencier plusieurs victimes ensevelies grâce à l'émission d'un code d'identification**

Cet appareil se distingue principalement par le fait qu'il est capable de reconnaître différents émetteurs ensevelis et de les isoler de manière plus simple. Cette isolation est possible grâce à un code unique généré par l'émetteur superposé au signal habituel.

Le SnowCall (Figure 5-1) est capable de distinguer jusqu'à 32 signaux différents. Le code d'identification est généré automatiquement lorsque l'appareil est mis sous-tension. Une vérification du code dans un rayon de 10 mètres permet d'éviter que plusieurs appareils n'utilisent la même identification.

Ce DVA est normalement compatible en émission et en réception avec tout les autres ARVA.

Lors de l'ascension, les fonctions du DVA sont activées. Lors d'une avalanche, les capteurs d'activité émettent un signal à la fin d'un certain délai (3 minutes) permettant à l'appareil de commuter en émetteur. Cette technique permettant d'assurer aux sauveteurs une chance de survie dans le cas d'une seconde avalanche.

Le SnowCall présente l'avantage de pouvoir choisir une victime et ça distinctement grâce à son code. Cela signifie que deux secouristes peuvent chercher deux victimes différentes simultanément. De plus, grâce au codage utilisé, il est aisé de connaître le nombre de victimes sur le périmètre de recherche.

Il présente tout de même le défaut de privilégier sa propre marque au lieu de privilégier l'émetteur le plus proche, ce dernier n'étant pas forcément un SnowCall.

#### *5.11. Les émetteurs uniquement*

Afin de palier au prix relativement élevé de ces appareils, certaines sociétés ont commercialisé des appareils qui font uniquement office d'émetteur et ne peuvent donc pas rechercher un autre émetteur. Une étude de la société Barryvox démontre que si dans un groupe de quelques personnes (environ 10), il y a au moins deux émetteurs-récepteurs, les probabilités que les deux appareils soient pris dans une avalanche sont relativement faibles. D'autant plus que ce sont les personnes qui sont aux extrémités de la cordée qui les portent.

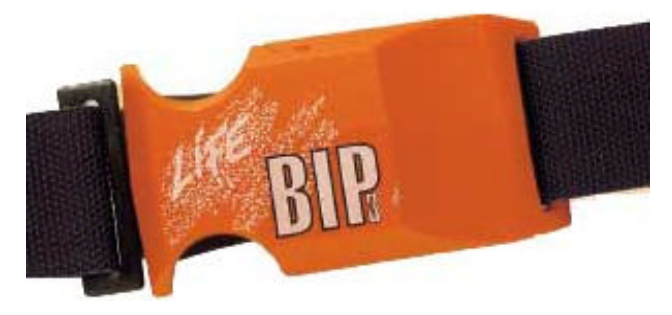

Producteur : Société Nic-Impex (France) Emetteur : 457 kHz Autonomie : 100 heures en émission Portée annoncée par le fabricant : 60 mètres Poids : approximativement 150 grammes Prix (2002) : 148 Frs

Producteur : Société Ascom (Suisse) Emetteur : 457 kHz Dimensions :  $79 \times 57 \times 25$  mm Portée annoncée par le fabricant : 60 mètres Poids : approximativement 90 grammes

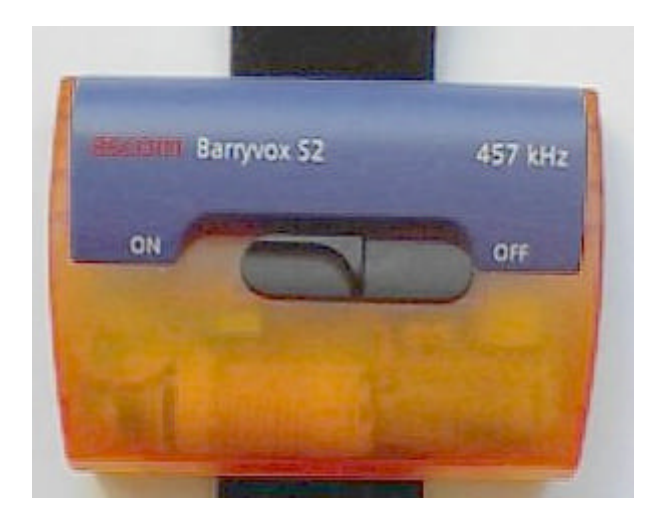

Le BARRYVOX S2 d'Ascom est un simple émetteur cadencé à 457 kHz qui a la même utilité que le LIFE BIP 3. Ces deux appareils augmentent les chances d'être secouru à temps lors d'une avalanche mais ne peuvent pas être utilisés comme récepteur pour rechercher les victimes ensevelies.

### *5.12. Protection passive, le système RECCO*

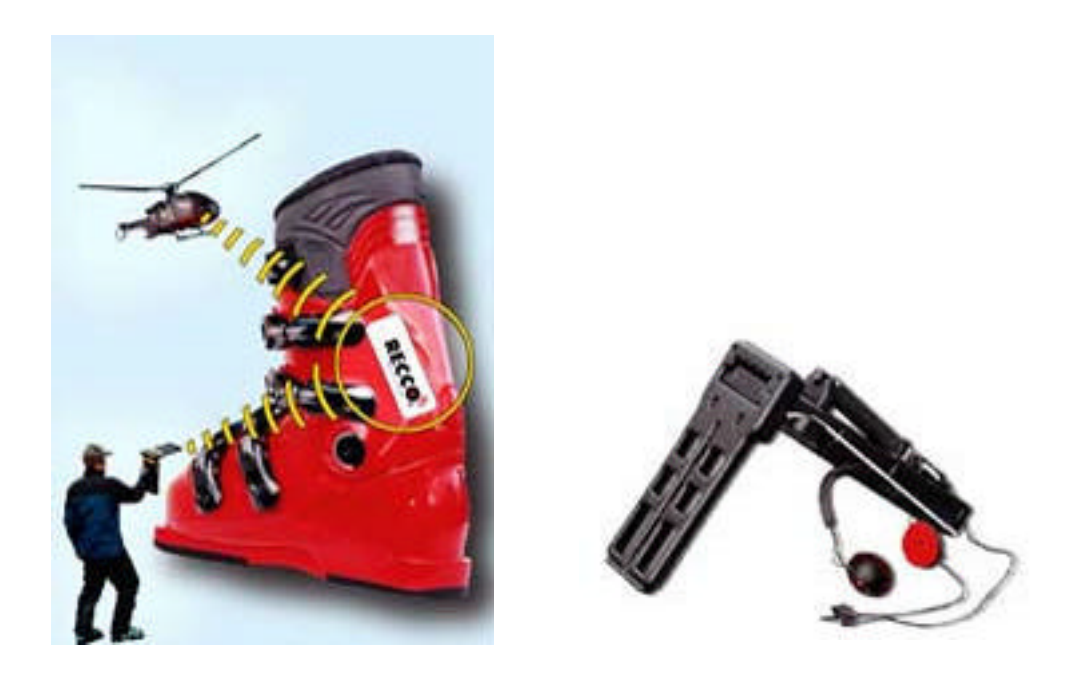

**Figure 5-2: le système RECCO**

Bien que ce système ne soit pas un système développé pour l'auto-sauvetage, il fait partie des systèmes de détection utilisant des ondes pour retrouver des victimes ensevelies.

Le système Recco (Figure 5-2) est une protection passive qui consiste en un réflecteur collé sur les vêtements ou sur les chaussures de skis. Le réflecteur est composé d'une diode et d'une antenne. Les sauveteurs possèdent quant à eux un détecteur directionnel qui leur permet de capter le retour de l'onde sur le réflecteur. Il s'agit d'un système de repérage utilisé principalement par les sauveteurs professionnels.

Son principe est simple, il est fondé sur le radar harmonique. Le réflecteur renvoie la fréquence envoyée par l'émetteur mais à une fréquence double. Le récepteur étant directionnel reçoit la fréquence double et le signal par un bip sonore.

L'un des grands avantages de ce système est le prix du réflecteur très faible (environ 15 Frs). Le récepteur étant réserver strictement au professionnel du sauvetage, le prix n'as pas été communiqué. Ce système n'assure malheureusement qu'une protection passive et en l'absence de secouristes professionnels, il n'est pas efficace.

# **6. Description de l'ARVA idéal**

Au vu de ce qui a été décrit précédemment, il est possible d'émettre une description des fonctionnalités qu'un DVA devrait posséder :

- Une bonne autonomie : L'appareil doit pouvoir être opérationnel entre 200 heures et 300 heures d'émission et entre 40 heures et 50 heures de réception.
- Une aide d'utilisation directe : L'affichage doit rassurer et conseiller l'utilisateur dans ces actions, en lui indiquant la marche à suivre (recherche primaire, secondaire, réglage de la sensibilité, etc.) et les actions à effectuer (balayage, arrêt, etc.)
- Un indicateur de distance : Cet indicateur donne une idée de la distance à parcourir.
- Un indicateur de direction : Cet indicateur conseille sur la direction à suivre.
- Un voyant de l'usure des piles : Ce voyant rassure l'utilisateur quant à l'autonomie de l'appareil.
- Un bip sonore variable : Actuellement ce son n'est pas variable en fréquence mais en amplitude. Plus le sauveteur est proche de la cible et plus le son émis est fort. Une autre solution intéressante mais plus compliquée à réaliser est d'opérer une modification sur la fréquence. Ainsi, plus l'utilisateur s'approche de la cible plus le son devient aigu.
- Une prise casque : Cette prise, déjà présente sur énormément de modèle permet la recherche en milieu bruité.
- Un écran LCD rétro-éclairé : Cet écran doit permettre la lecture par n'importe quelles conditions climatiques (crépuscule, brouillard, tempête, forte réverbération, etc.)
- Un indicateur de multi-victimes : Actuellement, cet indicateur indique uniquement la possibilité que plusieurs victimes soient ensevelies, mais pas son nombre. Une évolution intéressante serait de savoir combien de victimes sont ensevelies. Le snowcall est actuellement le seul possédant cette capacité (Figure 5-1).
- Un autocommutateur de deuxième avalanche : Une sécurité(timeout, détecteur de choc, etc.) en cas de deuxième avalanche devrait pouvoir faire commuter le récepteur en émetteur au terme d'une certaine période.
- L'accrochage des sangles : L'utilisateur ne devrait pas se soucier de vérifier si son appareil est bien en mode émetteur. Lorsque les sangles sont accrochées, l'appareil devrait se mettre automatiquement en mode émission.
- Le décrochage d'une sangle devrait le faire commuter automatiquement en réception mais une partie des sangles devrait permettre de le garder autour du corps pour assurer le risque d'une seconde avalanche.
- Une forme ergonomique : cette forme doit être adaptée à la forme du corps où il est accroché et devrait aussi permettre une bonne prise en main. De plus, les boutons devraient être facilement manipulable avec des gants.
- Une reconnaissance aisée et une isolation des appareils ensevelis : Afin de distinguer et de pouvoir estimer le nombre de victimes, il serait intéressant que l'émetteur en plus du signal de détection génère aussi un identifiant. Cet identifiant permettrait d'isoler efficacement un appareil des autres pour une recherche plus ciblée. L'un des codages actuels permettant de séparer les informations mélangées dans le domaine aérien est nommé le CDMA, mais il en existe bien d'autres. Cette méthode permettrait d'extraire chaque signal indépendamment les uns des autres.

# **7. Introduction et généralités sur la carte d'acquisition analogique**

La carte d'acquisition,de la marque National Instrument, se présente avec un bornier permettant de gérer les différentes entrées et sorties. Elle possède un convertisseur A/D de 12 bits. Les données techniques sont données en annexe (Carte d'acquisition 6024-e.pdf ). Cette carte possède 16 canaux d'acquisition et peut monter jusqu'à une fréquence d'échantillonnage de 200 kHz.

Cette limite va à l'encontre du théorème de Nyquist qui dit que la fréquence d'échantillonnage doit être au minimum le double de la fréquence échantillonnée. Or le signal d'un DVA étant modulé à 457 kHz, la fréquence d'échantillonnage de la carte devrait être au minimum de 914 kHz. Cette carte n'étant pas disponible, l'hypothèse de traiter le signal uniquement par programmation est impossible. Par conséquent, il est nécessaire de concevoir un module d'acquisition analogique capable de procéder à la démodulation avant que les signaux ne soient numérisés.

De plus, un autre inconvénient majeur est que plus il y a de canaux d'acquisition plus la fréquence d'échantillonnage diminue. Cela vient du fait qu'il n'y a qu'un seul convertisseur D/A et qu'il faut un certain temps de stabilisation des signaux avant de pouvoir les numériser.

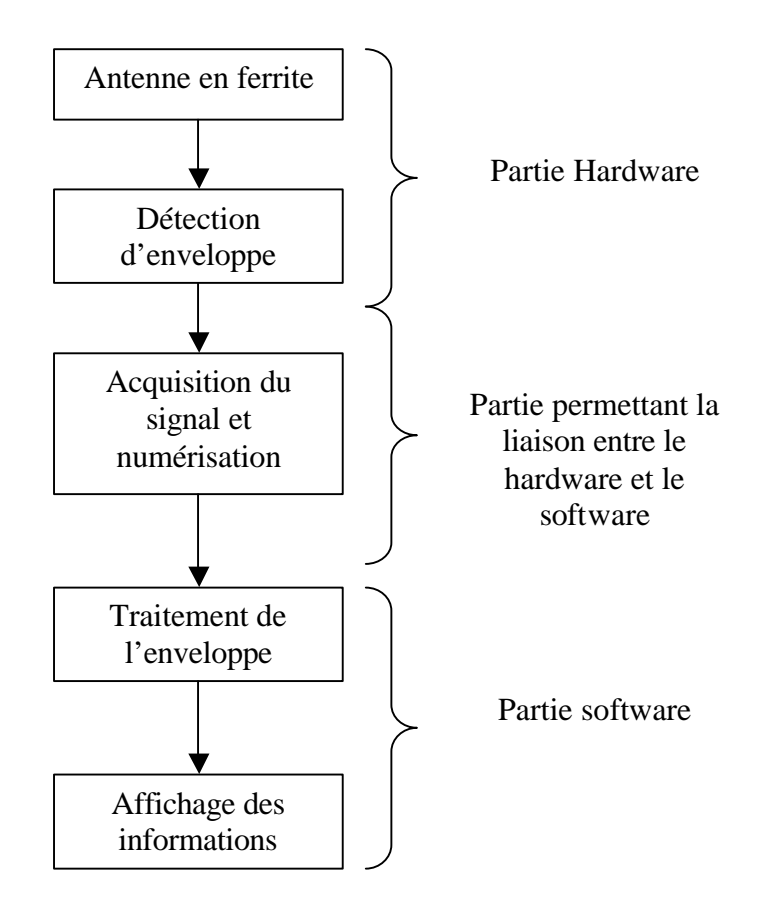

**Figure 7-1 : Schéma bloc de conception du prototype**

La carte d'acquisition va permettre les acquisitions pour la base de données directement sur un portable. Elle nous donne aussi la possibilité dans un développement ultérieur de saisir les signaux en temps réel pour la réalisation du prototype réel.

La carte d'acquisition permet de lier la partie hardware à la partie software. La Figure 7-1 présente le schéma bloc pour la création du simulateur ou d'un prototype réel.

# **8. Conception du module d'acquisition, développement de la partie hardware**

Le module est relativement simple à réaliser. Sa fonction principale est de faire une simple détection d'enveloppe du signal. Pour y arriver, il faut commencer par utiliser le phénomène de résonance de la ferrite à 457 kHz. Pour cela, il faut dimensionner les composants de manière correcte. Les calculs relatifs à cette phase sont décrits au chapitre « Calcul et dimensionnement». Puis, il faut faire un filtrage passe-bande à 457 kHz et terminer par une détection d'enveloppe. Ce module est le plus rudimentaire que l'on puisse concevoir, mais il s'agit aussi du strict minimum à réaliser au niveau hardware. En effet, si nous voulons faire de l'acquisition en temps réel par la suite, il aurait été nécessaire d'échantillonner (selon la théorie de Nyquist) le signal au minimum au double de sa fréquence, soit presque 1 GHz, ce qui est impossible pour des convertisseurs A/D. De plus, les filtres analogiques sont plus efficaces et plus rapides que les filtres numériques.

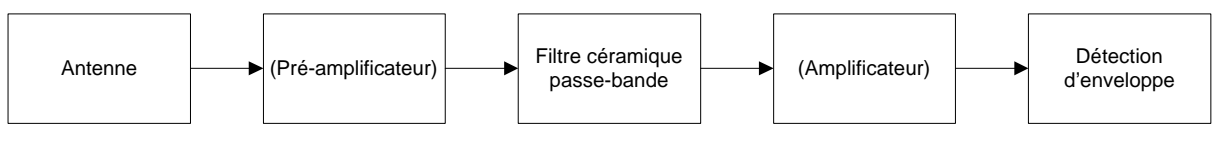

**Figure 8-1: Schéma bloc du développement du module (les points entre parenthèses n'ont pas été développés)**

#### *8.1. Dimension de la ferrite avec le bobinage extérieur*

Les dimensions données à la Figure 8-2 ne sont qu'à titre indicatif et sont d'une précision de l'ordre du millimètre. Elles sont citées pour estimer la taille du module d'acquisition. Il est intéressant de remarquer que la taille du module dépendra énormément de la taille des antennes. Ces antennes sont relativement grandes ce qui donnera un module de taille trop imposante pour être portable. Il est tout à fait envisageable de réduire la taille des antennes et de tenir compte de l'atténuation pour réduire la taille de ce module. Ce procédé n'a pas été appliqué pour des raisons de disponibilité de matériels et le fait que ce point ne faisait pas partie du cahier des charges.

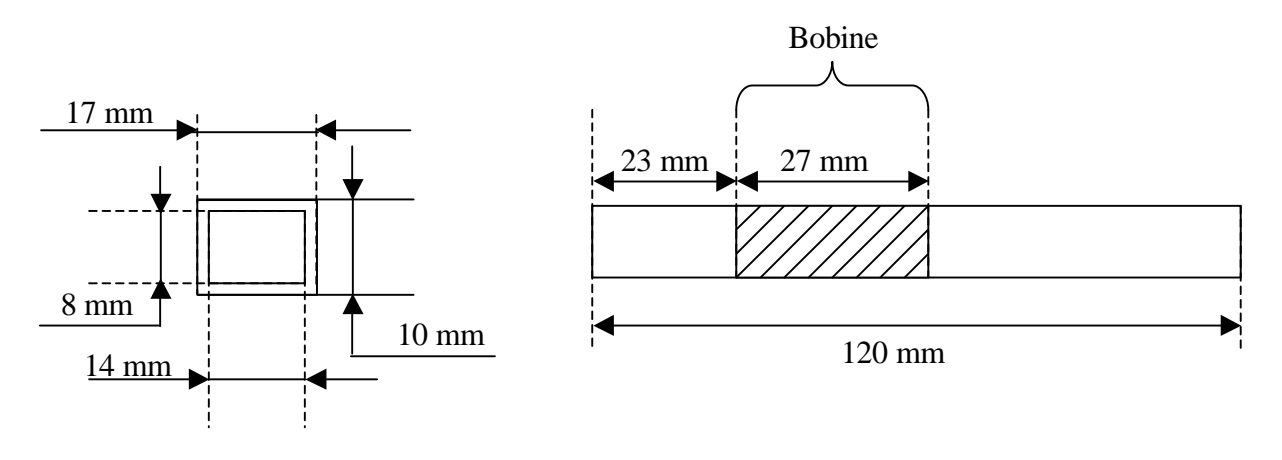

**Figure 8-2: Dimension indicative de la ferrite avec son bobinage**

Les antennes comportent chacune 17 spires avec un point intermédiaire après 4 spires. Ce point correspond à la LED clignotant lorsque le signal est émis. Il assure qu'un tension d'émission est parvenue jusqu'à l'antenne.

#### *8.2. Position des antennes dans le module global*

Pour faciliter la fabrication du module, une carte identique pour chaque antenne à été créée. Il suffit alors d'assembler chaque carte l'une à côté de l'autre dans les axes que l'on souhaite pour obtenir un module d'acquisition dans les trois axes de l'espace comme l'illustre la Figure 8-3.

L'espacement entre chaque antenne consécutive est au maximum de 3 cm. De plus, il y a un décalage entre chaque antenne afin de ne pas subir des déformations trop importantes du champ magnétique dû à la présente de ferrite trop voisine. En effet, aucune antenne ne se trouve dans le même plan que l'autre. Actuellement, le module possède ses antennes dans les 3 axes de l'espace, mais il aurait été tout à fait envisageable d'imaginer d'autres dispositions des antennes comme par exemple en croix (Tracker DTS). Le but étant de concevoir une base de données dans l'espace, le choix s'est porté sur les trois axes.

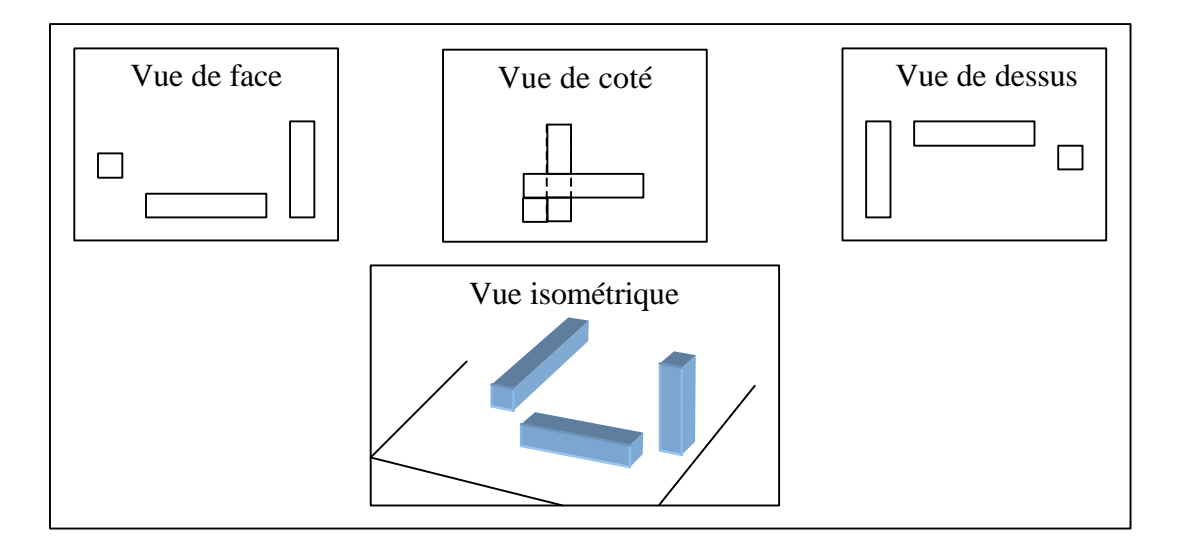

**Figure 8-3: Vues de la position des antennes sur le module d'acquisition**

#### *8.3. Schéma du module pour une antenne*

Le schéma de la Figure 8-4 montre le schéma équivalent à la ferrite et les condensateurs supplémentaires pour définir la fréquence de résonance.

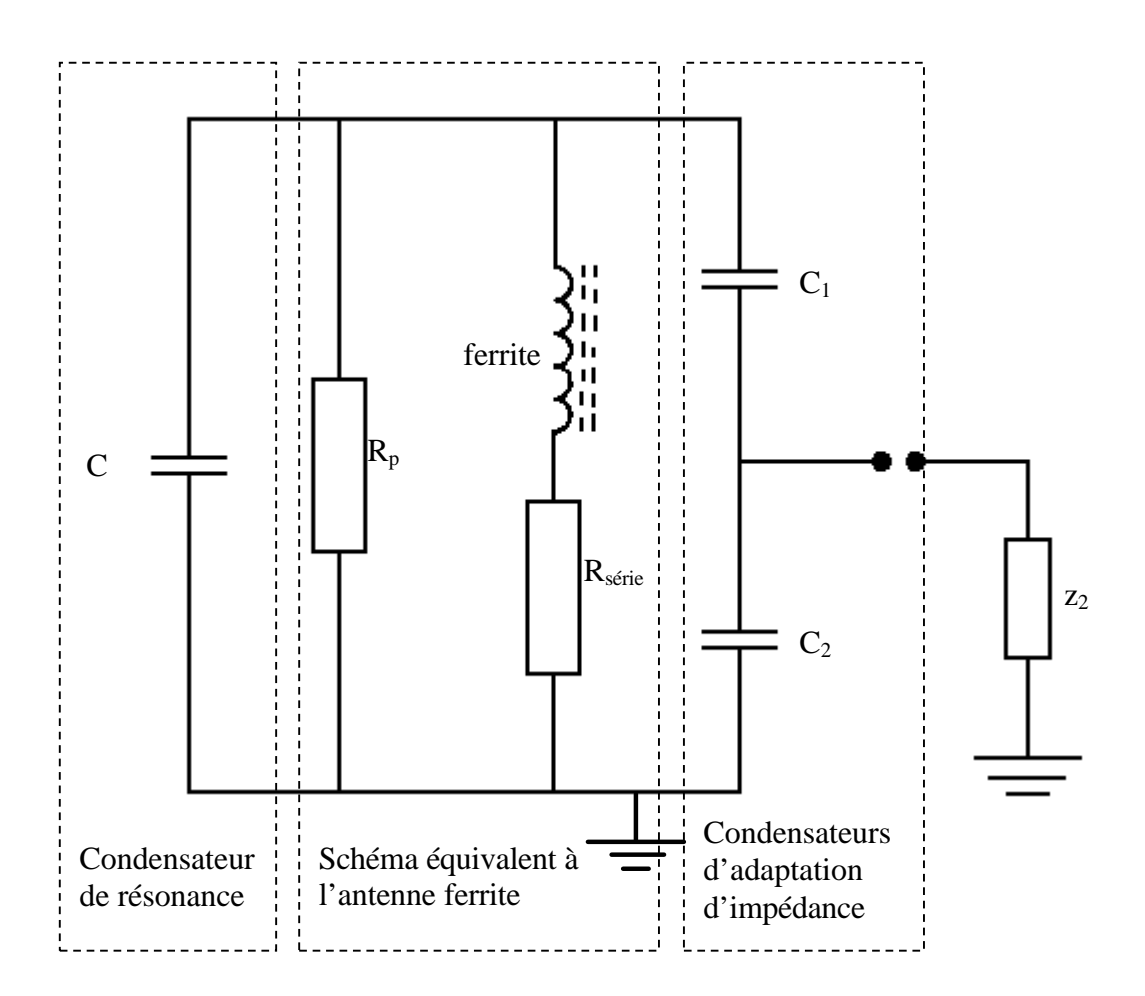

**Figure 8-4: Schéma de l'antenne de ferrite**

#### **8.3.1. Calculs et dimensionnement**

Le SA605D à normalement une toute autre fonction que celle utilisée dans ce montage. En effet, son utilisation va se restreindre principalement à ses deux amplificateurs opérationnels faible bruit. Les autres composants étant inutiles pour ce montage. Ce circuit possède une sortie RSSI. Pour mieux comprendre son fonctionnement, il faut comprendre comment est construit un amplificateur opérationnel.

Un amplificateur opérationnel est composé de plusieurs étages d'amplificateurs différentiels. Du fait que le gain est énorme, l'IC utilise une régulation en boucle dite « réglage en mode commun ».

La sortie RSSI représente une image du courant de polarisation. En réalité, cette sortie donne la tension correspondant au courant de polarisation qui circule dans les amplificateurs pour l'ajustement du point de fonctionnement qui est fonction de la tension d'entrée. De plus, comme nous le verrons par la suite, la sortie RSSI à une constante RC plus grande que la fréquence de la porteuse, ce qui aura pour conséquence de faire une détection d'enveloppe en générant de flancs arrondis.

Malgré que le datasheet donné en annexe (SA605.pdf) sur le SA605D montre le câblage et les valeurs des composants à utiliser, il faut encore dimensionner les composants en relation avec l'antenne directement. Un schéma du montage de l'antenne est visible à la Figure 8-4.

Les mesures, effectuées avec un RLCmètre d'Hewlet Packard, ont donné les résultats suivants :

« f » représente la fréquence à laquelle les mesures ont été effectuées.

$$
f = 450kHz
$$

$$
L = 33.82 \text{ mH}
$$

$$
Q_L = 200
$$

Dimensionnement du condensateur de résonance :

$$
f = \frac{1}{2 \cdot \Pi \cdot \sqrt{L \cdot C}} \Rightarrow C = \frac{1}{4 \cdot \Pi^2 \cdot f^2 \cdot L} = \frac{1}{4 \cdot \Pi^2 \cdot (450 \cdot 10^3)^2 \cdot 33.82 \cdot 10^{-6}} = 3.69 \cdot 10^{-9} [F]
$$

Calcul de la résistance série :

$$
Q_L = \frac{\mathbf{W}L}{R_{\text{series}}} \Rightarrow R_{\text{series}} = \frac{\mathbf{W}L}{Q_L} = \frac{2 \cdot \Pi \cdot f \cdot L}{Q_L} = \frac{2 \cdot \Pi \cdot 450 \cdot 10^3 \cdot 33.82 \cdot 10^{-6}}{200} = 0.48 [\Omega]
$$

La valeur *Rsérie* est de 0.48Ω

Calcul de l'impédance  $z_1$ :

$$
z_1 = R_p = Q^2 \cdot R_{\text{series}} = (200)^2 \cdot 0.48 = 19.2 \cdot 10^3 [\Omega]
$$

Cette formule permet de calculer le rapport des condensateurs pour l'adaptation d'impédance.

$$
\frac{z_1}{z_2} = \left(1 + \frac{C_2}{C_1}\right)^2 \Rightarrow \frac{C_2}{C_1} = \sqrt{\frac{z_1}{z_2}} - 1 = \sqrt{\frac{19.2 \cdot 10^3}{4.7 \cdot 10^3}} - 1 = 1.02[-]
$$

Nous obtenons alors le rapport de condensateurs suivant :  $C_1 \cong C_2$ 

#### *8.4. Caractéristique du filtre passe-bande*

Afin de tester les caractéristiques du filtre passe-bande (SFULA455KU2L-B0), la Figure 8-5 montre le schéma utilisé pour mesurer ses caractéristiques fréquentielles et les résultats obtenus.

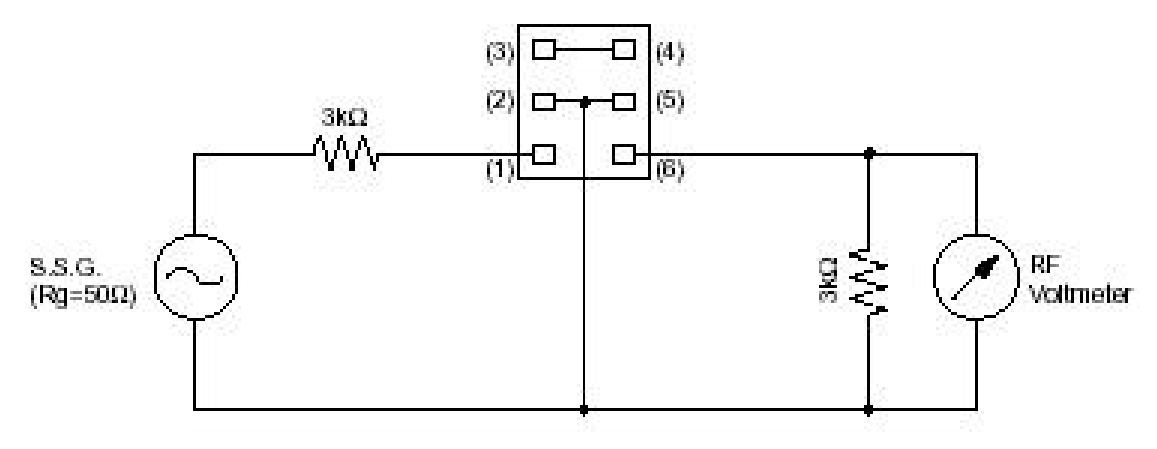

**Figure 8-5: schéma de test du filtre**

La Figure 8-6 donne les résultats obtenus pour une tension d'entrée de 5 Volts.

| Fréquence (kHz) | Tension (V)  |  |
|-----------------|--------------|--|
|                 |              |  |
| 450             | 3.64E-01     |  |
| 451             | 5.52E-01     |  |
| 452             | 9.12E-01     |  |
| 453             | $1.64E + 00$ |  |
| 454             | $2.86E+00$   |  |
| 455             | $2.80E + 00$ |  |
| 456             | $2.44E + 00$ |  |
| 457             | $2.52E + 00$ |  |
| 458             | $2.56E+00$   |  |
| 459             | $1.52E + 00$ |  |
| 460             | 7.68E-01     |  |
| 461             | 4.24E-01     |  |

**Figure 8-6: Tableau des mesures**

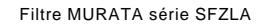

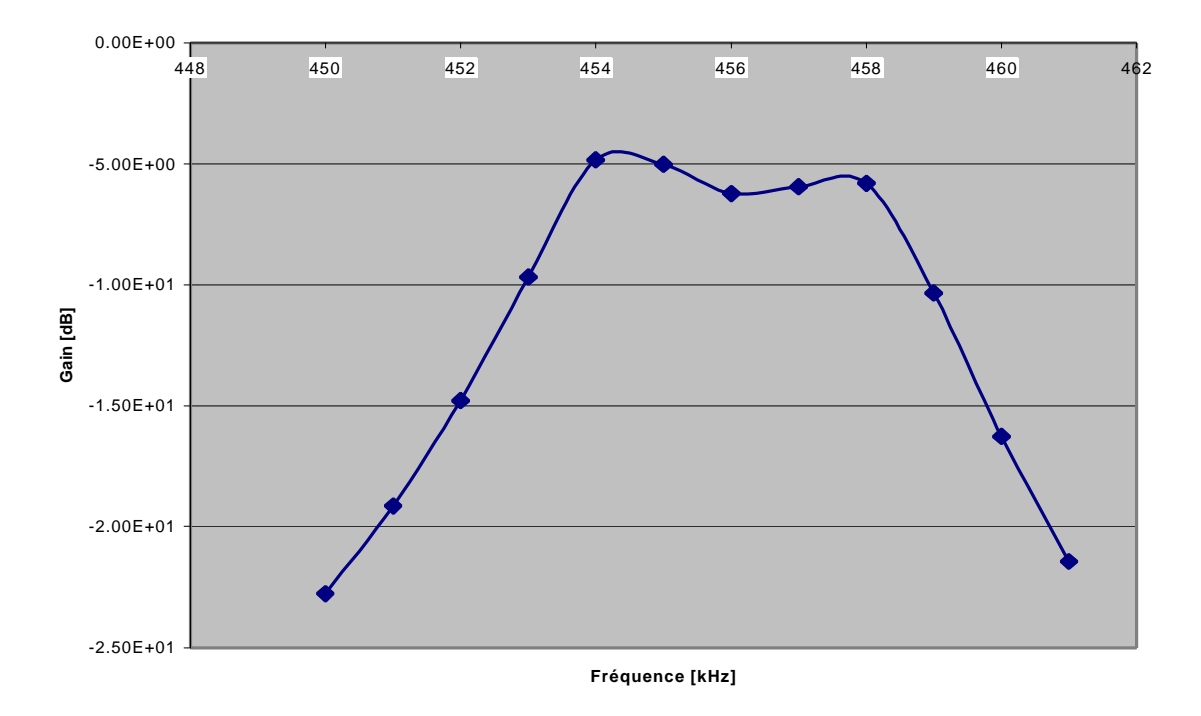

**Figure 8-7: Caractéristique du filtre (SFULA455KU2L-B0)**

La Figure 8-7 présente le résultat obtenu par les mesures. La bande passante est correcte et l'atténuation semble satisfaisante. Il ne faut pas oublier que la sélectivité de la fréquence va aussi se faire au niveau de l'antenne puisqu'elle entre en résonance lorsque la fréquence est proche de 457 kHz.

#### *8.5. Schéma de câblage du module pour une antenne*

La Figure 8-8 montre le schéma de câblage pour la fabrication pour une antenne. Le Tableau 8-1 présente les composants déjà dimensionnés.

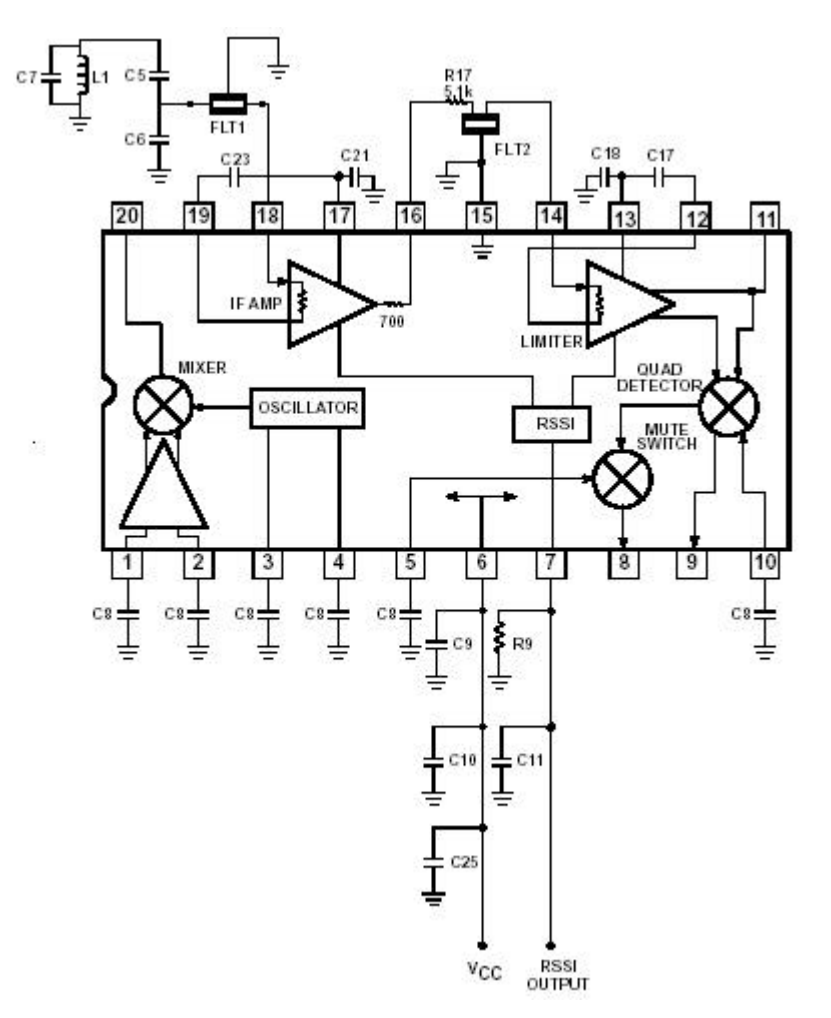

**Figure 8-8: Schéma de câblage pour une antenne**

**Capacités : Filtres céramiques : C5: à calculer Flt1: Ceramic Filter Murata**  C7: Capacité réglable **Antenne : C9: 100nF ± 10% Monolithic Ceramic Résistances : C10: 6.8μF Tantalum (minimum) C11: 100nF ± 10% Monolithic Ceramic R17: 5.1k ± 5% 1/4W Carbon Composition C17: 100nF ± 10% Monolithic Ceramic C18: 100nF ± 10% Monolithic Ceramic C21: 100nF ± 10% Monolithic Ceramic C23: 100nF ± 10% Monolithic Ceramic C25: 100nF ± 10% Monolithic Ceramic**

**C6: à calculer Flt2: Ceramic Filter Murata C8: 10nF ± 10% Ceramic L1: Antenne ferrite (voir plan pour dimension)**

**Tableau 8-1: Liste des composants pour réaliser une antenne**

#### *8.6. Mémoire momentanée pour les mesures de l'enveloppe*

Pour mesurer le champ magnétique dans les différents points, le module ne suffit pas car les signaux ne sont pas continus. Il nous faut un appareil à mémoire ou un appareil capable de repérer et mesurer les maxima et les minima. Il existe alors deux possibilités :

- Utiliser un PC portable avec une carte d'acquisition analogique PCMCIA permettant de visualiser complètement un signal avec la possibilité d'enregistrer un parcours test.
- Utiliser un voltmètre de préférence avec un affichage graphique pour vérifier la stabilité du signal.

Dans le deuxième cas, un « Fluke » de la série 860 GMM peut très bien faire l'affaire. Toutefois, il faut bien que le lecteur du voltmètre puisse lire la valeur affichée de manière stable. Pour ce faire un circuit implanté sur le module permet une mémorisation momentanée des maxima. Il est décrit au chapitre 8.6.1.

Néanmoins, la méthode d'acquisition la plus pratique est d'utiliser un ordinateur portable avec la carte PCMCIA car elle permet un traitement plus complet du signal sur place sans compter l'enregistrement de certains scénarios.

#### **8.6.1. Méthode de mesure sans carte d'acquisition**

Dans le cas où le PC et sa carte PCMCIA cité précédement ne serait pas disponible, le module possède une circuiterie faisant office de mémoire analogique momentanée. Ce circuit est composé d'un A.O. (Amplificateur Opérationel) monté en suiveur. Son but est principalement de présenter une grande impédance d'entrée. La diode présente une chute de tension relativement faible et empêche le condensateur de se décharger par l'intermédiaire de la résistance interne de l'A.O. La résistance permet tout de même la décharge du condensateur et le condensateur stocke la tension momentanément. Il s'agit alors de dimensioner correctement la constante RC pour définir le temp de décharge, le temps de charge étant dépendant uniquement de la résistance interne de sortie de l'A.O.
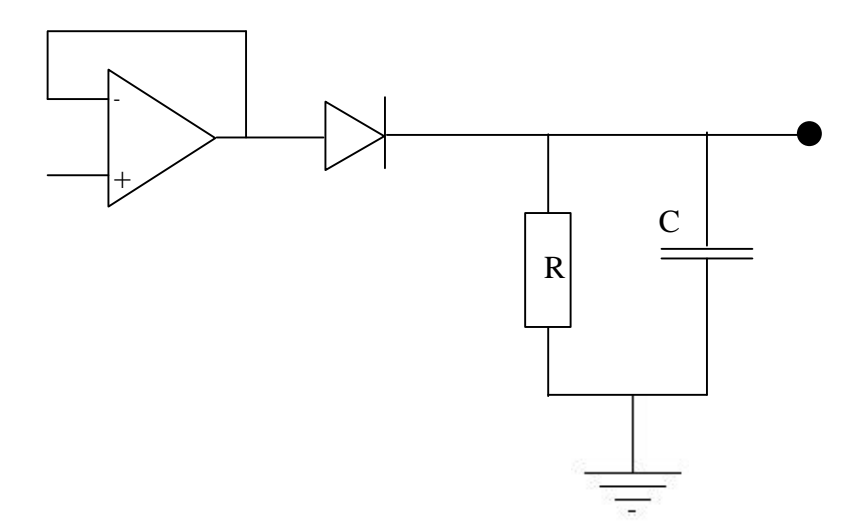

**Figure 8-9 : Schéma d'amplificateur suiveur**

Il faut dimensionner la résistance R et le condensateur C de tel manière à ce que le circuit garde sa valeur crête suffisament longtemps pour ne pas avoir d'erreur de lecture sur les appareils de mesure. Le signal devra être tenu pendant 0.5 seconde et la chute de tension ne doit pas excéder les 0.1 Volt.

Pour ce faire, il est faut utiliser la formule ci-dessous :

$$
U = U_0 \cdot e^{-\frac{t}{RC}} \Rightarrow R \cdot C = \frac{-t}{\ln(\frac{U}{U_0})} = \frac{-0.5}{\ln(\frac{4.9}{5})} = 24.75
$$

Si R vaut 10 K, C devra faire 2.47 mF.

Le condensateur est relativement gros, mais nous pouvons très bien ajouter à la résistance, un interrupteur en série pour lui permettre de se décharger de manière volontaire. Ce qui rend les calculs précédents inutiles. Il est même conseiller de procéder ainsi car une chute de 0.1 Volt peut être négligrable sur un signal de plusieurs volts mais pas sur un signal de quelques millivolts.

L'utilisation de ce système est sujet à risque car il suffit qu'un pic plus important soit présent lors de la mesure pour fausser le résultat. Du fait que l'appareil de mesure est rudimentaire, il est alors impossible de vérifier le résultat sur place. C'est pour cette raison qu'il est conseillé d'utiliser un portable.

### *8.7. Ajout de la troisième antenne*

Le problème actuel des appareils à une ou deux antennes consiste dans le fait que la position de l'émetteur dans l'espace a une grande importance. En effet, il est courant d'entendre parler de portée minimale et de portée maximale. Ces portées sont définies principalement par la position relative des antennes entre l'émetteur et le récepteur. La Figure 8-10 présente ce phénomène pour une ou deux antennes de réception. Dans le cas 1), lorsque l'antenne réceptrice est parallèle aux lignes de champ, la réception est maximale et lorsque l'antenne réceptrice est perpendiculaire aux lignes de champ, la réception est minimale. L'ampleur de ce problème se réduit déjà considérablement avec l'utilisation de deux antennes réceptrices placées perpendiculairement l'une par rapport à l'autre (cas 2). En effet, l'utilisation de 2 antennes de réception permet de capter chaque fois le maximum dans les deux cas, car l'une ou l'autre des antennes est parallèle à l'émetteur.

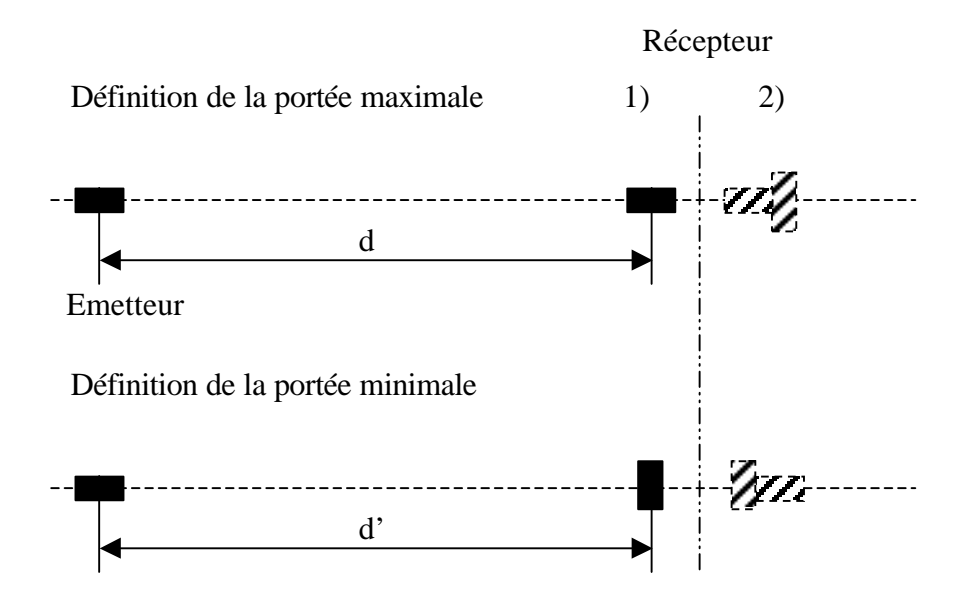

**Figure 8-10: Détermination de la portée maximale et minimale pour une ou deux antennes de réception**

Il est alors facilement concevable que capter les champs dans les trois dimensions de l'espace et être capable d'en extraire l'angle dans l'espace et le module permet de rendre le récepteur complètement indépendant de la position de l'émetteur. (Pour plus d'information, consulter le chap.11.2 : Influence de la profondeur d'ensevelissement)

## *8.8. Le module terminé et assemblé*

Voici le circuit terminé pour une antenne (Figure 8-11) et le module composé de ses 3 antennes (Figure 8-12). Il consomme 15 mA et peut être alimenté par pile (Pour plus de détails, consulter l'annexe « Plan de montage »).

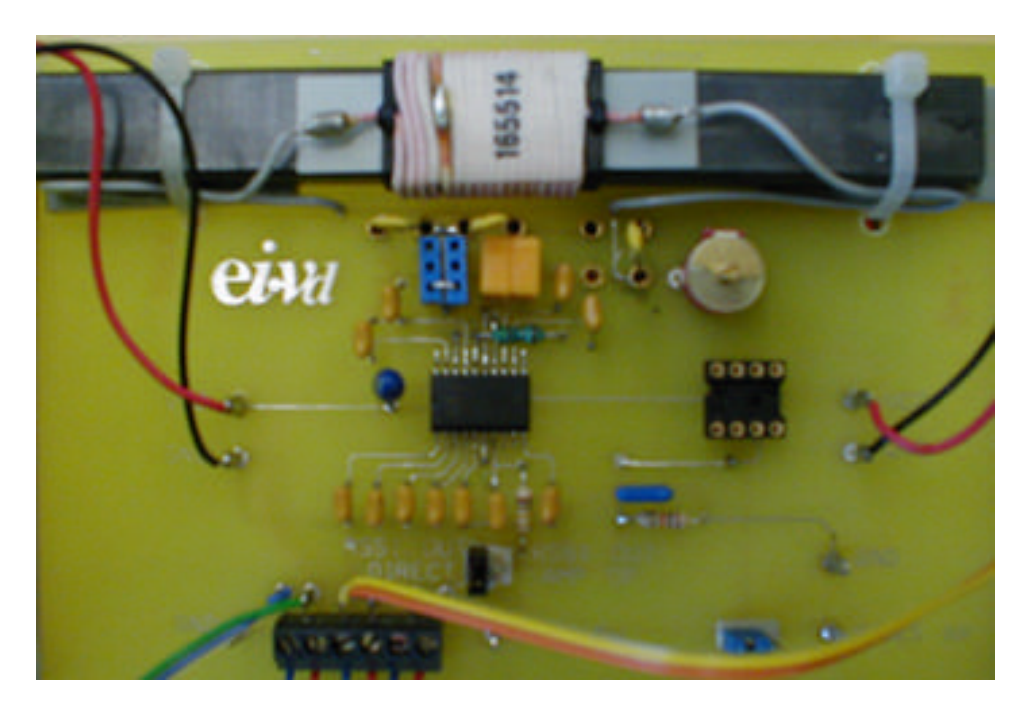

**Figure 8-11: Circuit terminé pour une seule antenne**

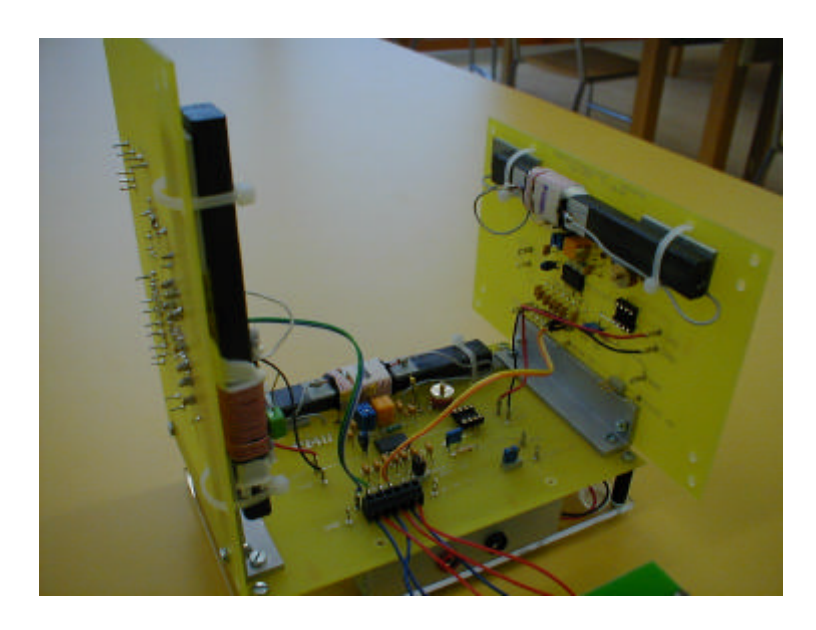

**Figure 8-12: les trois antennes assemblées**

## **9. Test du module d'acquisition**

Ce chapitre introduit les premiers tests effectués en laboratoire pour déterminer et régler le module d'acquisition.

## *9.1. Quelques tests d'acquisition*

Les premiers tests effectués avec le module d'acquisition en laboratoire montrent le bon fonctionnement de celui-ci. La Figure 9-1 montre une première acquisition d'un émetteur BARRYVOX VS 68 placé à environ 5 mètres. Il est intéressant d'observer que la détection d'enveloppe est de bonne qualité exceptée pour l'axe Z dont l'amplitude est trop faible (dû probablement aux parasites électromagnétiques et à l'espace réduit du laboratoire). Malheureusement, cette qualité se dégrade rapidement en fonction de la distance. Cela est dû au fait que le module ne possède ni de préamplificateur après l'antenne, ni d'amplificateur en sortie. Le temps étant relativement restreint, ces composants n'ont pas été conçus, mais une fois créés, ils peuvent être facilement implantés dans le module.

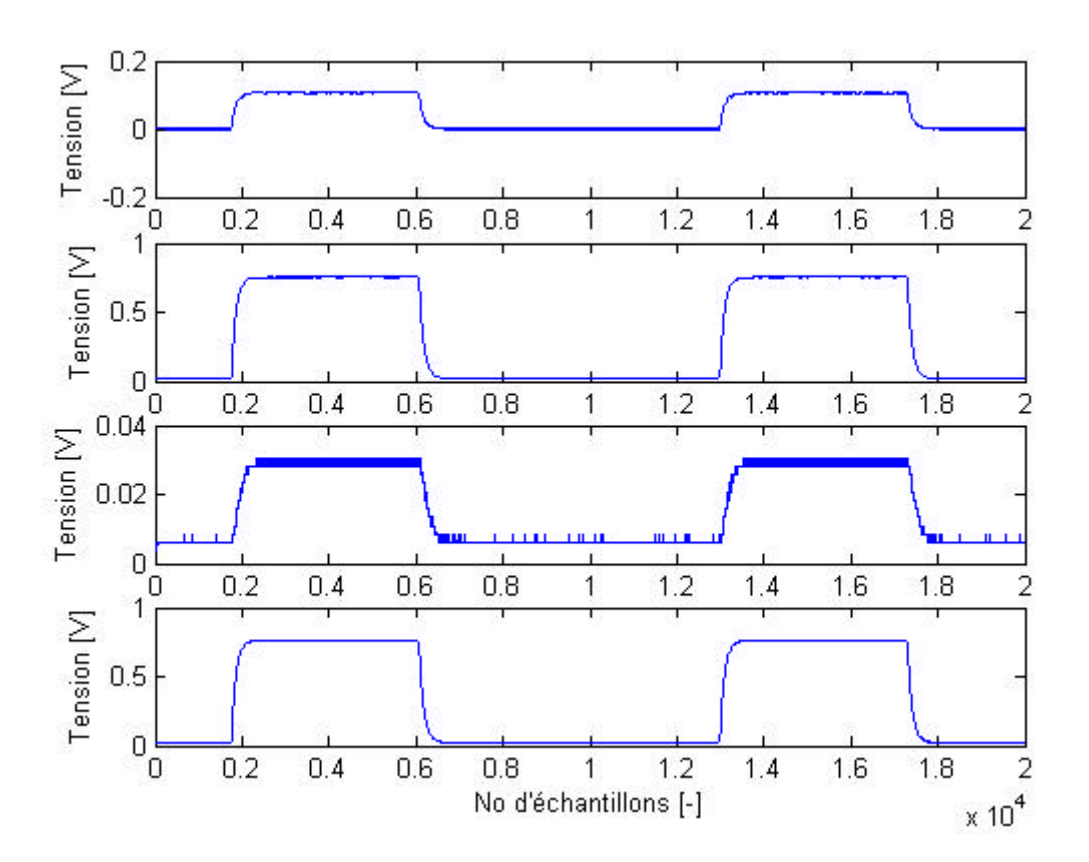

**Figure 9-1: Acquisition d'un émetteur à quelques mètres (axe X, axe Y,axe Z et module)**

L'exemple de la Figure 9-2 montre la détection de 2 émetteurs simultanément. Il s'agit d'un émetteur Orthovox M2 et d'un VS 68. Il est intéressant d'observer la différence de longueur de l'impulsion et leur superposition dans le module.

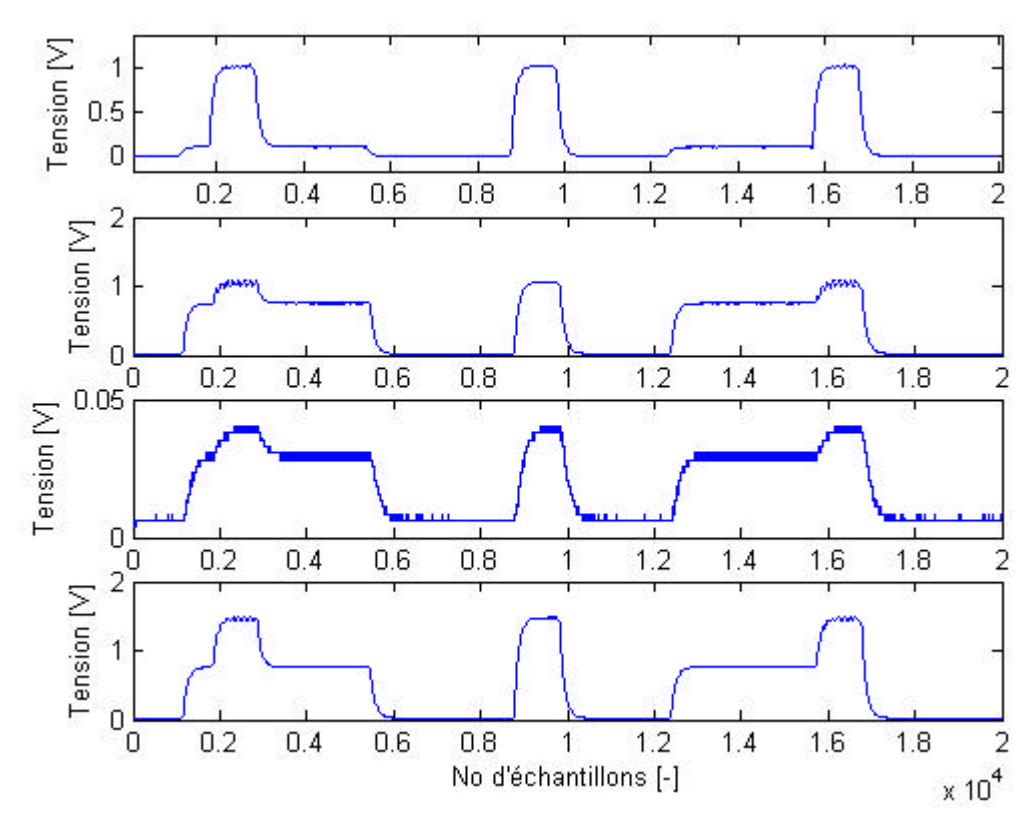

**Figure 9-2: Acquisition de 2 émetteurs dans des positions quelconques (axe X,axe Y , axe Z et module)**

Malgré que les deux émetteurs soient partiellement superposés, il est assez aisé de les isoler visuellement.

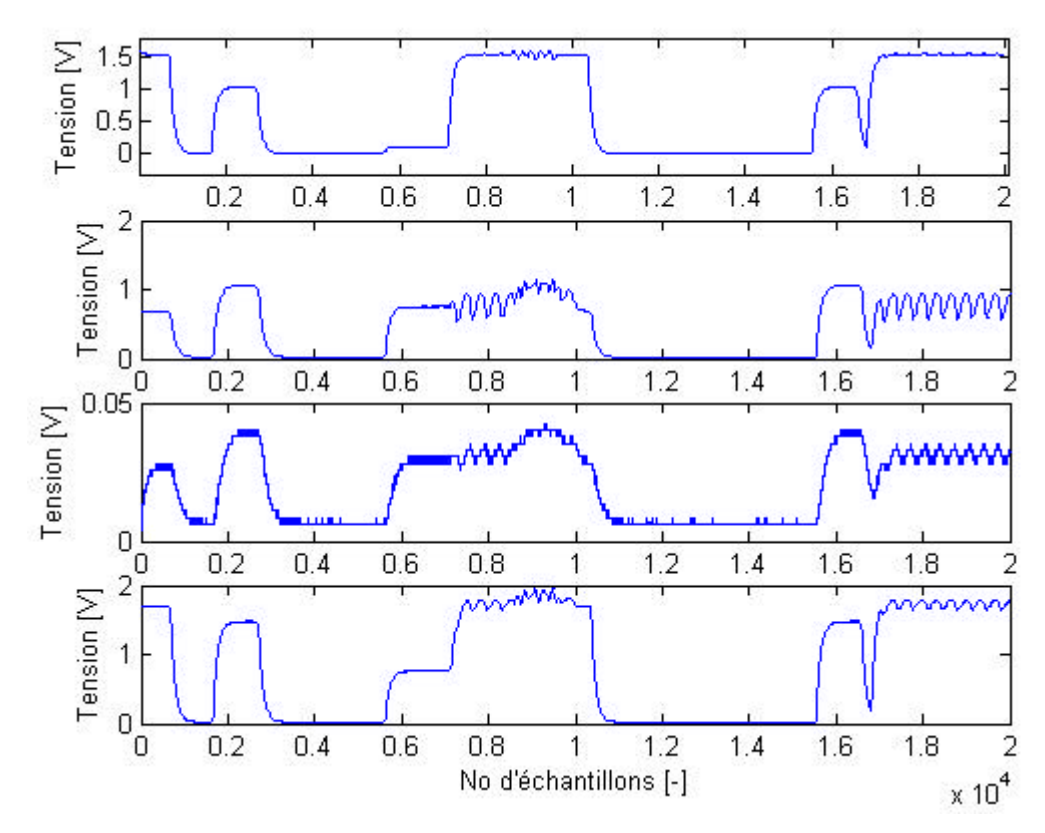

**Figure 9-3: acquisition de 3 émetteurs dans des positions quelconques (axe X, axe Y, axe Z et module)**

La Figure 9-3 montre bien la difficulté à isoler et séparer plusieurs émetteurs. En effet, il est possible de distinguer trois signaux différents pour autant qu'ils ne soient pas superposés. Malheureusement lorsqu'ils se superposent, les différents déphasages se manifestent et il est plus difficile de les reconnaître.

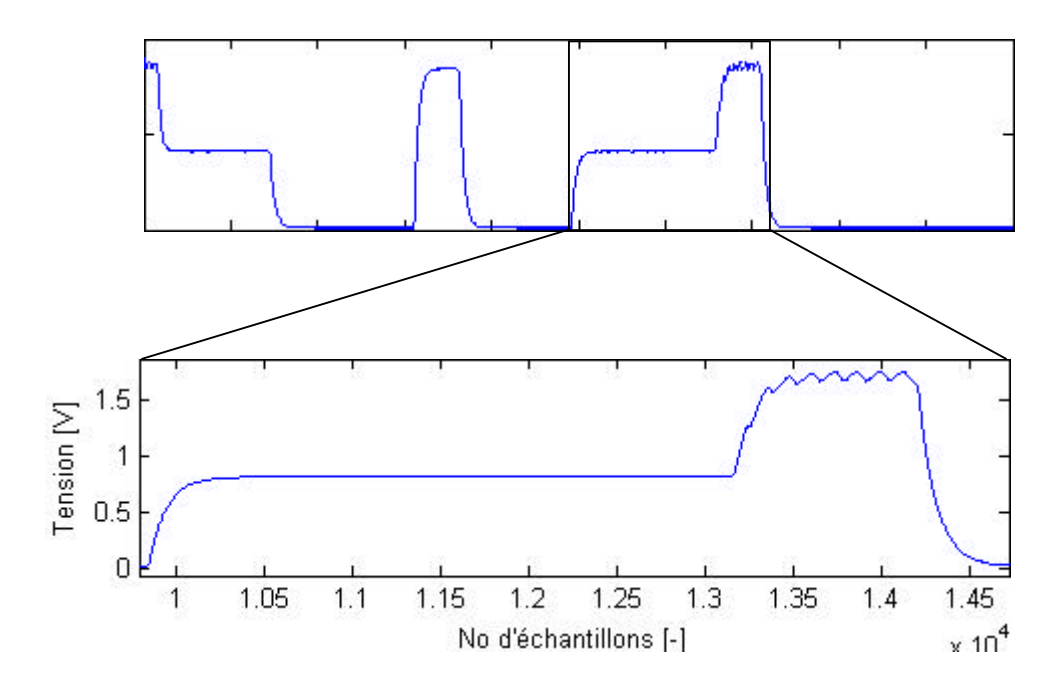

## *9.2. Observation sur le déphasage*

**Figure 9-4: Phénomène de déphasage**

Comme l'avait déjà démontré Monsieur Guidinetti (voir bibliographie), un déphasage entre plusieurs signaux peut apparaître. Il se traduit par des vaguelettes. Dans cet exemple, la différence de tension lors du déphasage est de 100 mV. Ce phénomène est un problème à l'isolation de diverses sources où le système se base sur la sommation des amplitudes ou sur la détection de flancs montants ou descendant.

# **10. Développement du simulateur**

Avant de débuter la conception d'un prototype matériel, il faut tout d'abord imaginer un algorithme de recherche. En effet, développer un prototype en programmant une puce ou un microprocesseur sans faire quelques tests au préalable s'avérerait une perte de temps s'il advenait que le prototype ne fonctionne pas, chose qui arrive bien souvent lors des premiers essais. La solution de concevoir un simulateur pour le fonctionnement d'un DVA s'impose alors naturellement. Le simulateur a été programmé en Visual Basic pour sa simplicité et a été conçu afin d'offrir un outil de développement pour les algorithmes des nouveaux prototypes. Sa programmation orientée objet permet de créer des blocs d'algorithmes qui s'emboîtent les uns à la suite des autres. Cette méthode permet de tester de nouveaux algorithmes de recherche en laboratoire avant de faire des tests sur le terrain. Il faut être conscient que les algorithmes développés en VB ne sont pas transportables sur un autre langage tel quelle. Mais la méthodologie et les structogrammes développés peuvent être aisément réadaptés.

Pour s'approcher de la réalité, le champ généré par l'émetteur lors de la simulation est issu d'une base de données dans laquelle sont stockées les valeurs des amplitudes mesurées en réalité par le module d'acquisition.

La Figure 10-1 présente les étapes qui ont été suivies pour la conception du simulateur. Chaque bloc sera expliquer plus en détails dans la suite du rapport.

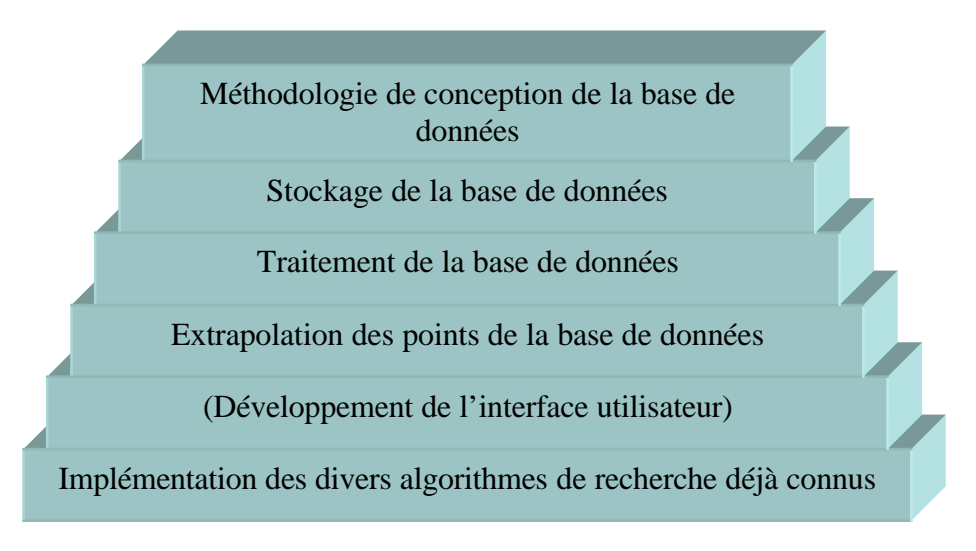

**Figure 10-1: Etape de conception du simulateur<sup>1</sup>**

 $\overline{a}$ 

<sup>&</sup>lt;sup>1</sup> Les points entre parenthèses n'ont pas été décrits dans ce rapport car lors de sa rédaction, ils étaient encore en développement.

## **11. Etablissement d'une base de données du modèle réel**

Cette base de données est une représentation du champ magnétique dans le plan. Elle se base sur un quadrillage du secteur. Plusieurs lignes sont tracées à 1 mètre d'intervalle les unes des autres. Chaque intersection représente 1 point de mesure, les points intermédiaires seront calculés par une méthode d'extrapolation linéaire. L'objectif principal de cette base de données est de créer un modèle le plus proche de la réalité du champ magnétique, ce qui permettra de vérifier les algorithmes de recherche du simulateur.

### *11.1. Méthodologie de conception*

Une fois le module de réception opérationnelle, il va falloir créer une base de données contenant un relevé des amplitudes du signal à chaque point.

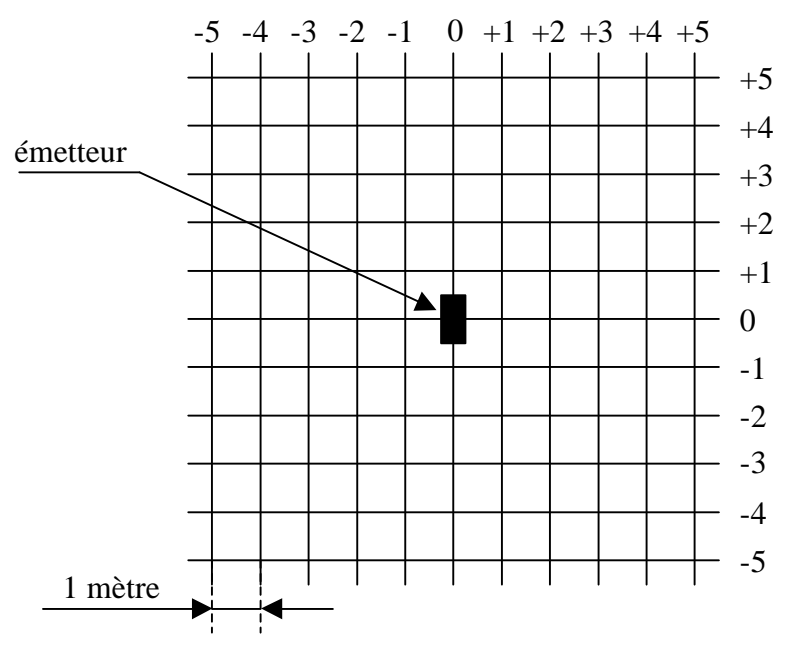

**Figure 11-1: Vu de dessus des points de mesure**

Le schéma présenté à la Figure 11-1 montre le récepteur se déplaçant de point en point. Mais, il est tout à fait envisageable de positionner le récepteur à hauteur fixe et de déplacer l'émetteur. Cette deuxième méthode est plus simple à appliquer pour des raisons de facilité de mouvement.

Les données récoltées permettront ainsi de créer un modèle dans le plan de l'intensité du champ magnétique.

Normalement, il faudrait procéder à différentes saisies avec l'émetteur à différentes hauteurs pour obtenir un modèle du champ magnétique dans l'espace.

Pour des raison pratique, ces premières mesures seront effectuées à une hauteur de quelques mètres. Cette distance correspond à la profondeur où un être humain pourrait être enseveli. Bien sûr, elle n'est pas typique, mais il faut se rendre compte que plus l'émetteur est enseveli et plus les champs magnétiques sortants du plan rend une localisation difficile du fait qu'ils sont plus éloignés de l'antenne émettrice. En effet, si l'émetteur se trouve à une profondeur de 50 cm, les champs magnétiques permettront une localisation relativement plus simple et plus précise et que si l'émetteur est à 3 mètres de profondeur.

## *11.2. Influence de la profondeur d'ensevelissement*

Les Figure 11-2 et Figure 11-3 présentent deux émetteurs à différentes profondeurs et les champs magnétiques associés.

Dans le cas d'un émetteur disposé horizontalement (Figure 11-2), l'antenne de l'axe X ou de l'axe Y (dépend de la position de l'appareil) va indiquer la valeur maximale lorsqu'il sera exactement au-dessus de lui.

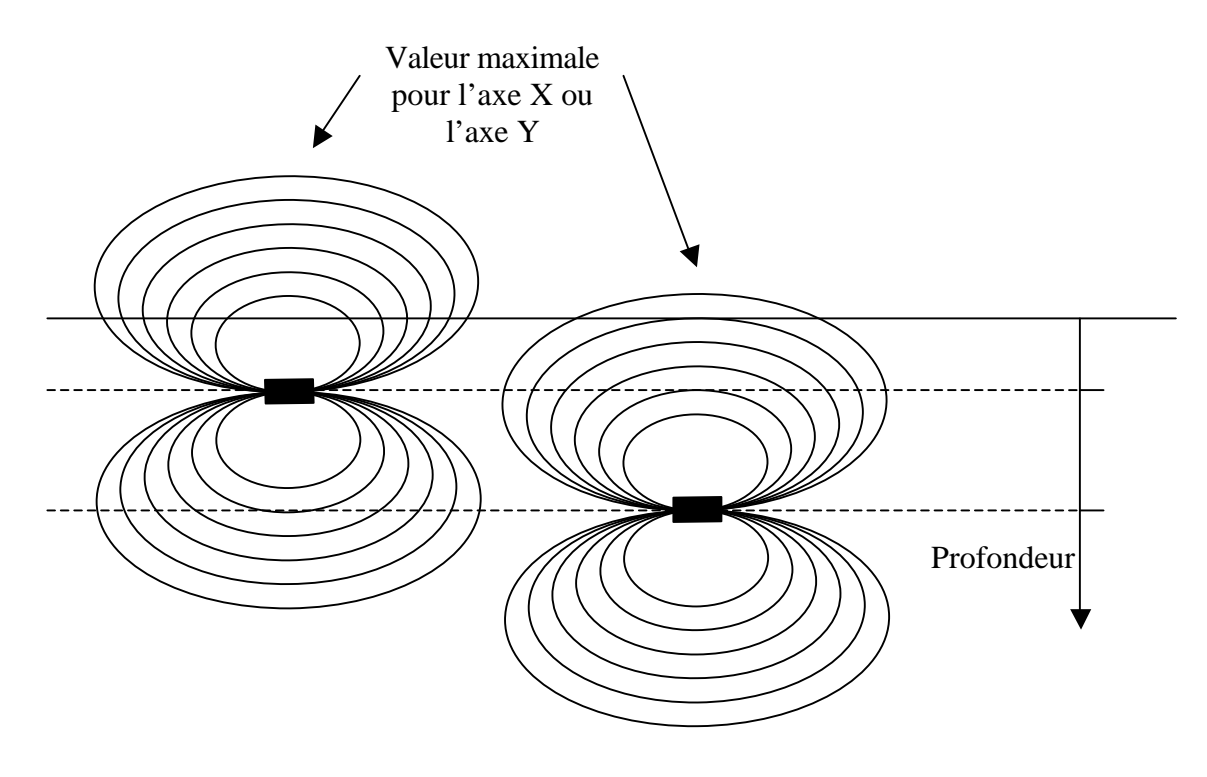

**Figure 11-2: Représentation des champs magnétiques à différentes profondeurs dans le cas d'une antenne horizontale**

Dans le cas d'un émetteur disposé verticalement (Figure 11-3), le problème est complètement différent. En effet, l'axe X et l'axe Y vont capter des données identiques (composantes vectorielles X et Y identiques) à l'exception de l'intensité. Par contre, l'axe Z va capter des valeurs dépendantes fortement de la profondeur. Il faut aussi remarquer que le flux magnétique sortant de l'antenne se disperse avec la profondeur, ce qui permet d'affirmer que plus l'émetteur est profondément enseveli et plus le champ magnétique apparaissant en surface est éloigné de sa source. Cet axe prend alors tout son utilité puisque associé aux autres

axes, il permet de calculer la tangente dans l'espace aux lignes de champ indiquant ainsi une direction d'ensevelissement et une distance plus précise.

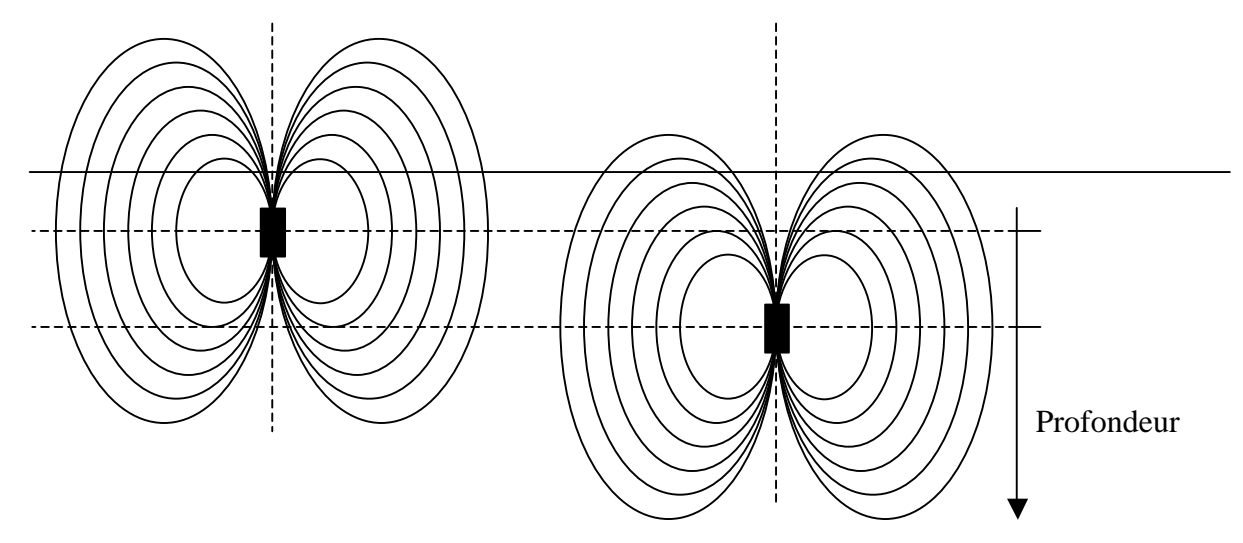

**Figure 11-3: Représentation des champs magnétiques à différentes profondeurs dans le cas d'une antenne verticale**

Une fois les points de quadrillage effectués, il est aisé de calculer un vecteur direction pour chaque point d'intersection. Ce qui donne la tangente du champ magnétique en ce point. Si nous faisons un relevé par couche, nous pourrons alors facilement extrapoler la forme dans l'espace des champs magnétiques.

## *11.3. Symétries des champs entre les axes des antennes*

Par manque de temps et à cause des difficultés pour réunir le matériel nécessaire (ordinateur portable et carte d'acquisition PCMCIA) aux mesures sur le terrain, celles-ci ont dû être effectuées en un temps de 5 heures. Ce temps est largement insuffisant pour créer une base de données fiable. Pour cette raison, il a été nécessaire de procéder à une méthode de symétrisation des champs magnétiques pour éviter de faire des mesures inutiles.

En effet, si nous observons les lignes de champs théoriques générées par un DVA, il existe une forme de symétrie par rapport à son axe. Donc, il suffit de prendre un quart de sa surface d'émission (Figure 11-4), puis procéder à une symétrie sur les 3 plans manquants pour recréer le champ magnétique complet. Un résonnement analogue peut être effectué pour un émetteur vertical. Dans le cas d'un émetteur oblique, il faudra mesurer par contre la moitié des points.

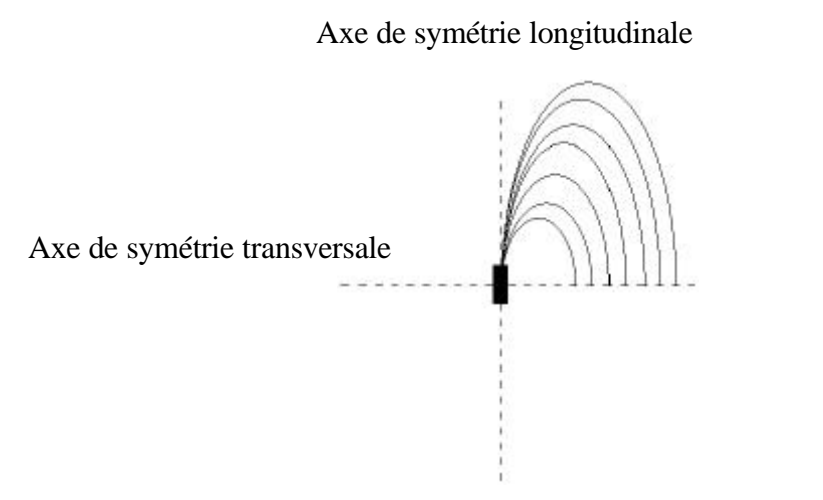

**Figure 11-4: Principe de symétrie du champ magnétique**

Cette méthode de conception de la base est largement discutable sur différents points. En effet, dans la réalité il est rare que le terrain soit parfaitement plat et donc il est impossible d'obtenir un champ parfaitement symétrique. De plus, faute de temps, il n'a été possible de faire qu'une seule mesure par point. Ce qui est trop faible pour affirmer qu' une mesure est totalement fiable et ne contient pas l'influence de parasites quelconques (exemple : le sol en béton, GSM, ligne électrique,etc…). Il est tout à fait envisageable qu'il y ait encore des effets indésidérables aux points mesurés sur les axes de symétrie.

## *11.4. Stockage de la base de données*

La base de données est constituée d'un fichier portant l'extension « csv » (Comma Separate Value). Il s'agit d'un fichier texte où les valeurs sont séparées par des points-virgules. Ce fichier est aussi directement utilisable sous « Microsoft Excel » pour des traitements ultérieurs. L'idée d'utiliser ce format vient principalement d'un souci de compatibilité avec d'autres programmes tel que Matlab ou Labview. En effet, ce genre de format texte est supporté dans de nombreux logiciels.

### *11.5. Résultats obtenus de la base de données*

Le premier résultat obtenu est représenté à la Figure 11-5 et à la Figure 11-6. Le manque de points met en évidence l'absence de détails, mais permet déjà d'observer l'allure globale de l'intensité du champ sur les trois axes. Il faut signaler que pour la suite logique du projet, l'axe vertical (axe Z) a été corrigé qualitativement car la nature du sol a perturbé passablement les mesures.

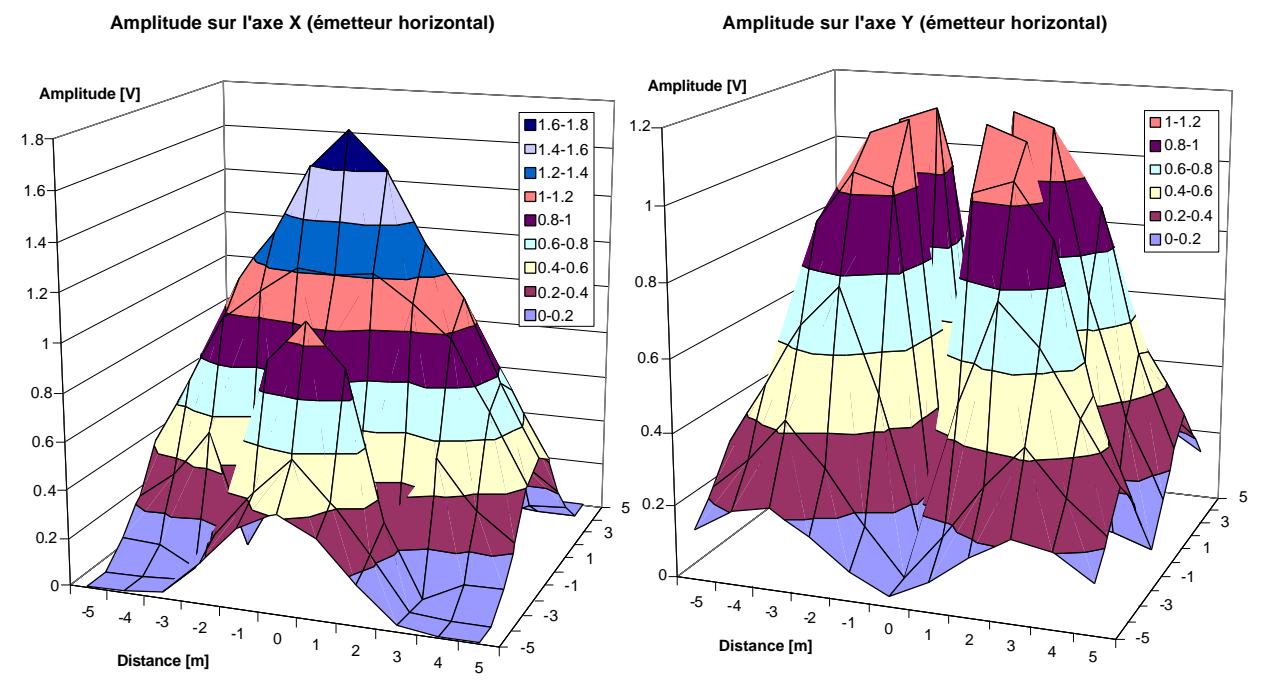

**Figure 11-5: Première capture du champ sur l'axe X et l'axe Y pour un émetteur horizontal** 

Pour extrapoler les points, il est nécessaire de faire une hypothèse. En effet, la variation du champ peut être considérée comme linéaire sur une courte longueur. Cette hypothèse est parfaitement utilisable dans notre cas car l'extrapolation des données est faite sur moins d'un mètre.

**Amplitude sur l'axe Z (émetteur horizontal)**

**Module (émetteur horizontal)**

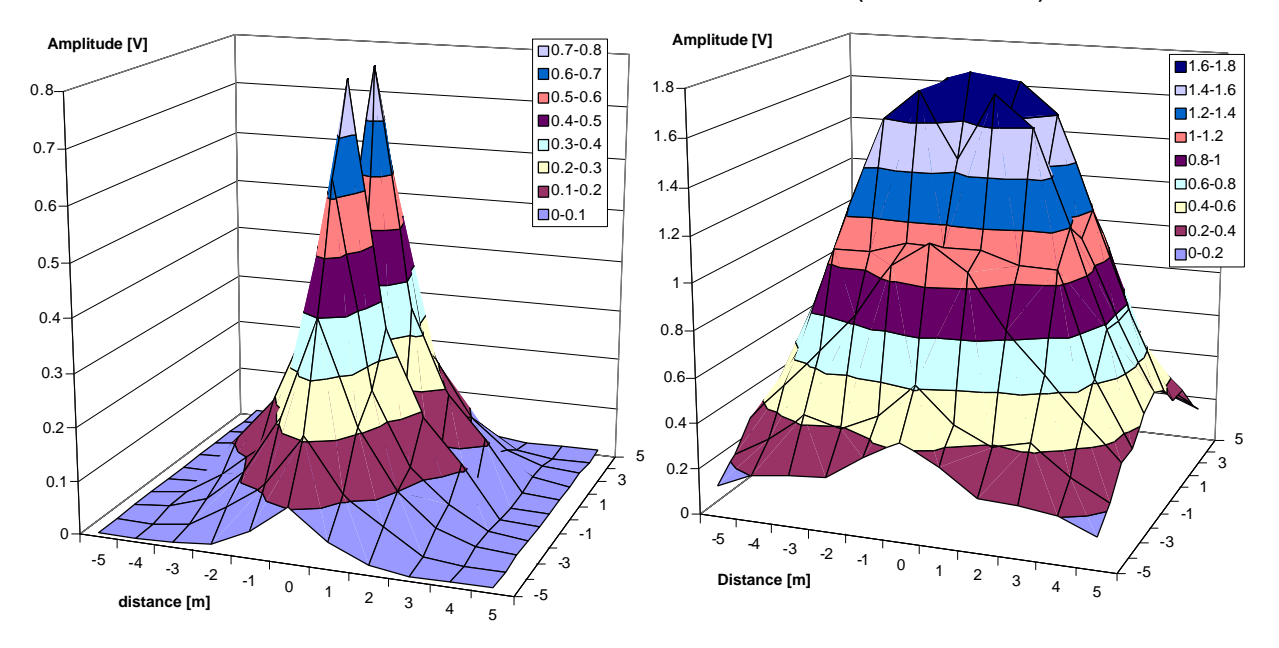

**Figure 11-6: Première capture du champ sur l'axe Z (correction qualitative) et calcule du module des trois axes.**

Pour faire cette extrapolation, la taille de la matrice de base est quadruplée. Cela signifie qu'entre chaque point, 3 points intermédiaires seront intercalés. Ces points sont calculés comme étant la moyenne arithmétique des points l'entourant.

L'observation de cette matrice extrapolée présente des imperfections. En effet, le graphique résultant de la matrice présente des irrégularités traduites par de grands pics.

Du fait que ces imperfections sont peu vraisemblables dans la réalité, la dernière phase consiste à lisser les pics pour qu'ils ne soient pas trop apparents. Malheureusement, certains pics ne peuvent être atténués car cette atténuation ferait écraser toutes les valeurs calculées environnantes. C'est pour cette raison que de grands pics apparaissent à certains endroits sans avoir été lissé. Pour résoudre ce problème, il faudrait faire un autre traitement basé encore une fois sur un calcul de moyennes mais localiser uniquement dans les zones concernées. Cette partie n'a pas été exécutée pour la simple raison que vu les conditions de mesures, il ne s'agit ici que d'une base de données de test, il n'est donc pas nécessaire qu'elle soit parfaite. De plus dans la réalité, il y a toujours des perturbations qui peuvent générer des déformations dans le champ. Le résultat est observé à la Figure 11-7 qui montre les valeurs de tous les axes et le calcul de son module pour un émetteur placé horizontalement.

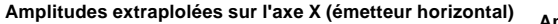

**Amplitudes extrapolées de l'axe Y (émetteur horizontal)**

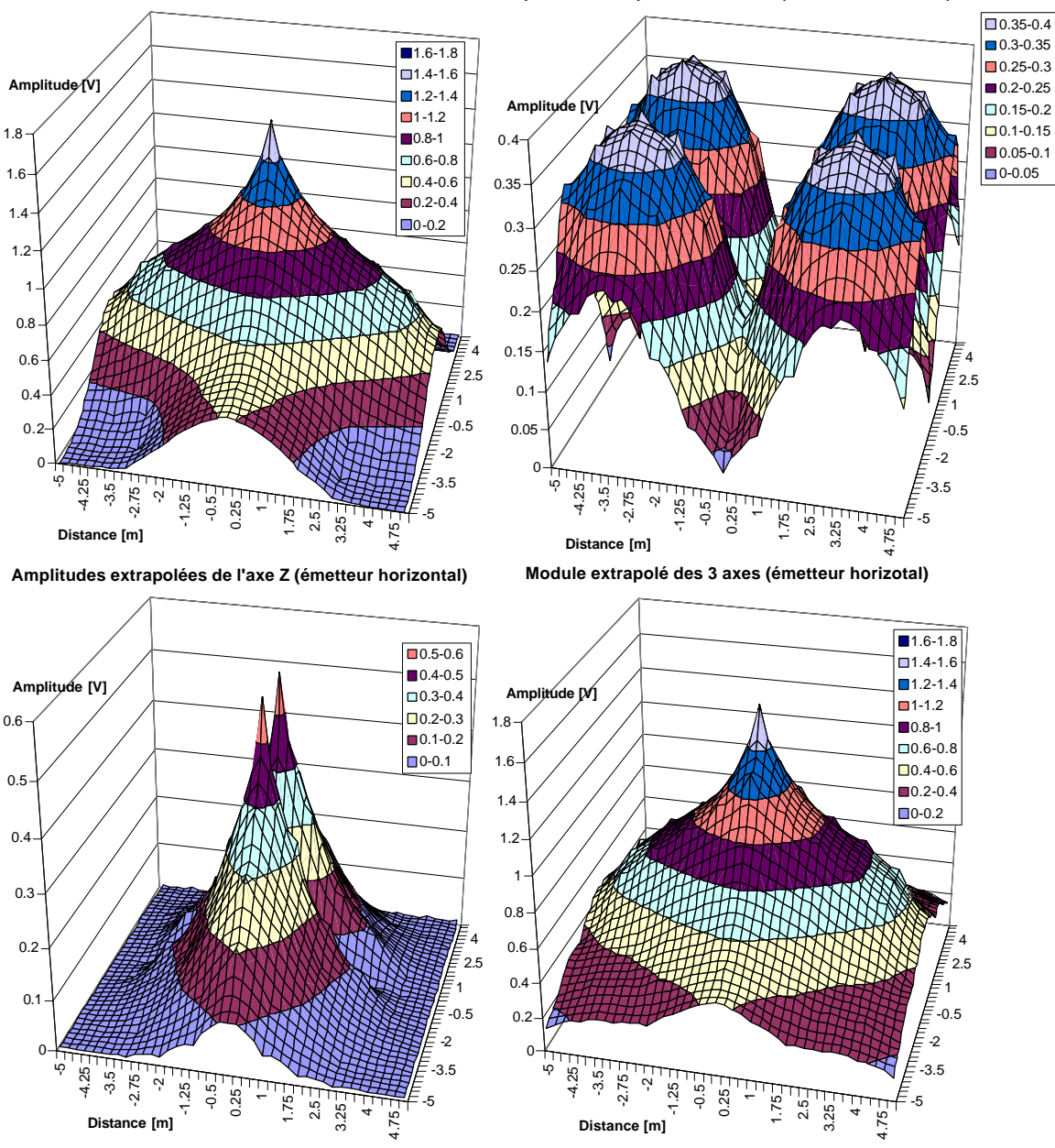

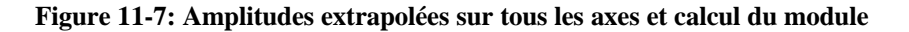

#### *11.6. Critiques*

Les résultats sont, pour un premier essai, très satisfaisants, ils mettent en avant le bon fonctionnement du module d'acquisition. Néanmoins, des tests complémentaires en plein air et sur un terrain spécifique aux avalanches permettraient une étude plus approfondie de la propagation des champs magnétiques.

Toutefois il faut signaler que la base de données obtenue dans une salle de sport n'est de loin pas complètement satisfaisante. Les résultats ont été probablement faussés par des éléments perturbateurs tels que le plafond de la salle et le sol. En effet, l'analyse des premiers résultats montre clairement que l'amplitude se trouvant sur l'axe vertical (axe Z) a été passablement perturbée et n'est pas utilisable pour la suite sans un traitement préalable.

L'idéal pour établir une base de données plus proche de la réalité serait de procéder à des mesures dans les conditions réelles les plus proches. C'est-à-dire sur un terrain ouvert (ex. : terrain de football). Cela permettrait d'éliminer certaines perturbations comme le sol en béton armé ou encore le passage de câbles électriques. Un autre point important serait de mettre le récepteur à environ 3 mètres de hauteur et l'émetteur à 1 mètre de hauteur. Cette méthode permettrait d'éviter que le sol ne bloque, ne déforme ou n'atténue trop les composantes verticales.

# **12. Développement des algorithmes de recherche du simulateur**

Pour démontrer les possibilités et le bon fonctionnement des algorithme de recherche programmé en un langage orienté objet, les trois recherches vues précédemment (Chap.4.3 : Les différents modes de recherche) ont été incluse dans le simulateur.

## *12.1. Les différentes informations disponibles par le module d'acquisition*

Du fait que l'appareil dispose de plusieurs antennes, il existe diverses informations fournies par le module d'acquisition. Toutes ces méthodes possèdent certains avantages et certains inconvénients.

#### **12.1.1. Analyse de l'amplitude de chaque antenne séparément**

Cette méthode permet contrairement au module de connaître la position relative de l'appareil par rapport aux lignes de champ. En effet, cette méthode permet de mesurer le pourcentage du champ que traverse chaque antenne. Ainsi, il est possible de s'orienter sur une ligne de champ sans calculer l'argument. Pour ce faire, il suffit d'observer l'amplitude captée par les antennes de l'axe X et Y. En effet, lorsque l'axe Y est au minimum et que X est au maximum cela signifie que l'appareil est orienté dans une ligne de champ. Cette méthode est peu gourmande en ressources du fait qu'il n'y a aucun calcul tel que le module ou le calcul de l'angle, elle ne fait appel qu'à des comparaisons. Elle nécessite tout de même un balayage pour estimer la direction à suivre donc une perte de temps dans le déplacement.

#### **12.1.2. Analyse par rapport aux valeurs précédentes**

L'analyse se base toujours sur une comparaison par rapport à l'échantillon précédent. Que ce soit le module de toutes les antennes ou une seule antenne, si la valeur de l'échantillon augmente, on se rapproche de la cible. Cette méthode a principalement été développée pour le déplacement automatique dans le simulateur. Dans la réalité, la valeurs précédentes est traitée auditivement par le sauveteur, il s'agit du bip sonore. En effet, plus le DVA s'approche de la cible et plus le son est intense.

#### **12.1.3. Calcul du module de plusieurs antennes**

Il permet d'améliorer le rendement de l'observation en atténuant certains parasites. Mais en revanche, il demande plus de ressource pour son calcul. Néanmoins en plus de fournir une estimation de la distance relativement précise, il n'y a qu'une seule valeur à stocker. Cette méthode a le grand avantage de rendre la recherche quasi indépendante de la position de l'émetteur dans l'espace.

#### **12.1.4. Calcul de l'angle entre plusieurs antennes**

Cette méthode est une méthode évoluée de l'analyse des amplitudes de chaque antenne séparément. Elle permet de déterminer la direction à suivre. Malheureusement comme le module d'acquisition ne transmet que des valeurs absolues, il indique 4 directions possibles à suivre. De plus, elle est gourmande en ressources puisqu'elle procède à des calculs trigonométriques.

#### **12.1.5. Synthèse**

En résumé, toutes ces méthodes donnent des informations quant à la direction à suivre. Le choix d'une méthode ou d'une autre se porte alors tout naturellement sur l'optimisation des algorithmes qui doivent être rapides et peu gourmands en ressources. Donc, les algorithmes les plus efficaces sont dans l'ordre du plus optimal au moins optimal :

- 1) Analyse de l'amplitude de chaque antenne séparément
- 2) Analyse par rapport aux valeurs précédentes
- 3) Calcul du module de plusieurs antennes
- 4) Calcul de l'angle entre plusieurs antennes

### *12.2. Partie théorique sur les modes de recherches*

Cette partie montre les organigrammes qui ont été développés pour simuler les diverses recherches. L'attention a été portée sur l'efficacité de ces algorithmes afin d'éviter des calculs trop pesants (Ex. : Calcul d'angle, tangente, sinus, cosinus, …). Ils se basent principalement sur des comparaisons d'amplitudes des antennes ou des modules calculés. La notation qui va suivre désigne l'antenne de l'axe X comme l'antenne principale, c'est à dire qu'elle est positionnée comme sur le modèle de Barryvox VS68, l'antenne de l'axe Y représente l'antenne perpendiculaire à l'axe X. Quant à l'antenne de l'axe Z, il s'agit de l'antenne verticale.

#### **12.2.1. Principe de la recherche en croix**

La recherche en croix, comme vu précédement, à été concu au départ pour des appareils à une antenne. Elle permet une recherche de la cible lorsque l'on en est proche.

L'algorithme développé pour cette méthode est relativement simple (Figure 12-1). Il faut partir du principe que le récepteur se trouve déjà dans le champ magnétique. Une fois dans le périmètre du champ, le récepteur avance en ligne droited'une position dans une des 4 directions cardinales. Il compare alors la valeur reçue avec la précédente. Cette comparaison symbolise l'intensité du signal sonore perçu par le sauveteur. Si la nouvelle valeur est supérieure à la précédente, le recepteur continue dans cette direction. Dans le cas contraire, le récepteur retourne à son point précédent et prend une des deux directions encore inexplorées.

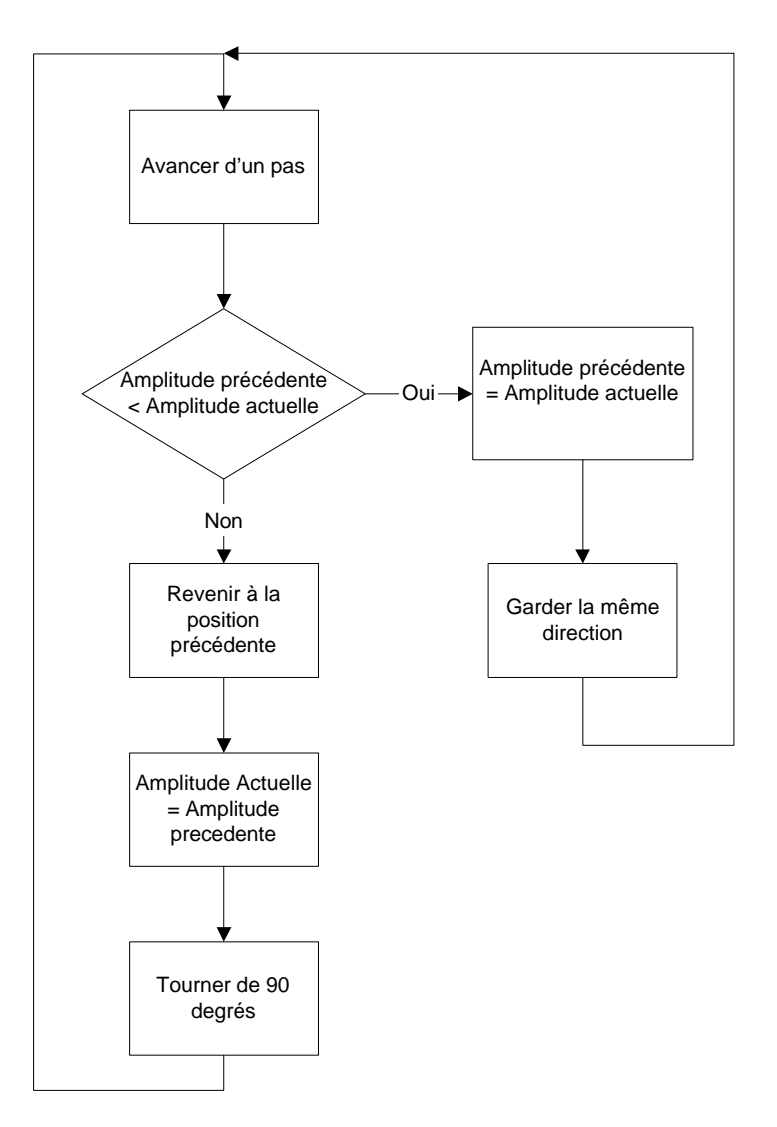

**Figure 12-1: Structogramme de la recherche en croix**

#### **12.2.2. Principe de la recherche par tangente**

La recherche par tangente à été développée pour des appareils à deux antennes. Cet algorithme est un peu plus complexe à mettre en œuvre (Figure 12-3). Il faut commencer par calculer le module et l'angle que le signal fait entre l'orientation de l'appareil et l'angle obtenu par la résultante des vecteurs dans le plan (axe X et axe Y) représentant l'angle réel. Par la suite, il faut simuler le fait que le sauveteur tourne sur lui même dans un certain intervalle (entre 0 et 180 degrés) pour déterminer le nouvel angle auquel il trouve la direction des lignes de champs. Pour ce faire, il faut trouver le moyen de déterminer la position dans laquelle l'axe Y est minimum. En effet, lorsque l'axe Y est quasi nul, cela signifie que l'axe X est parfaitement dans l'alignement avec la ligne de champ correspondante. Il faut alors avancer dans cette direction. L'un des principaux inconvénients de cette méthode dans le simulateur est le fait que l'angle réel déterminé précédemment n'indique pas 4 directions mais bel et bien une seule direction. Or dans la réalité, un appareil réel propose 2 directions. Ce problème provient du fait que la base de données est incomplète. En effet, elle ne donne les angles qu'entre Pi/2 et 0. Hors dans la réalité, les mesures des angles se font entre 0 et Pi.

Pour résoudre ce problème, il existe deux méthodes :

1) Ajouter une  $4<sup>ème</sup>$  dimensions

En effet, dans la réalité cette direction existe, dans le simulateur c'est une simple valeur et n'a pas d'orientation précise pour corriger ce problème , il est possible d'utiliser un masque que l'on appellera le masque angulaire (Figure 12-2), ce masque donne l'orientation des vecteurs par rapport au centre d'application, l'antenne. Le masque se compose de 8 zones qui définissent l'orientation des angles.

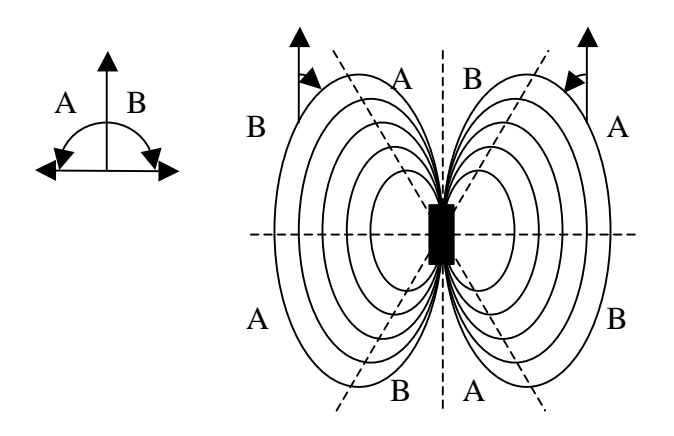

**Figure 12-2: schéma des zones pour le masque angulaire**

L'angle séparant les zones par les diagonales peut être obtenu en créant un tableau contenant les angles. A partir de ce tableau, il faut trouver les points dont l'angle est presque nul. Ces points représentent la limite entre les différentes zones.

2) Corriger la base de données par des nombres négatifs.

Cette méthode consite à corriger la base de données elle-même. En effet, en lui ajoutant des nombre négatif par rapport à l'axe de symétrie, il est envisageable de changer les limites des angles de 0 à Pi/2 vers –Pi/2 a Pi/2.

La première solutions semble conseillée car elle ne modifie pas réellement la base de données. Néanmoins, elle est plus difficile à mettre en œuvre à cause des axes diagonaux.

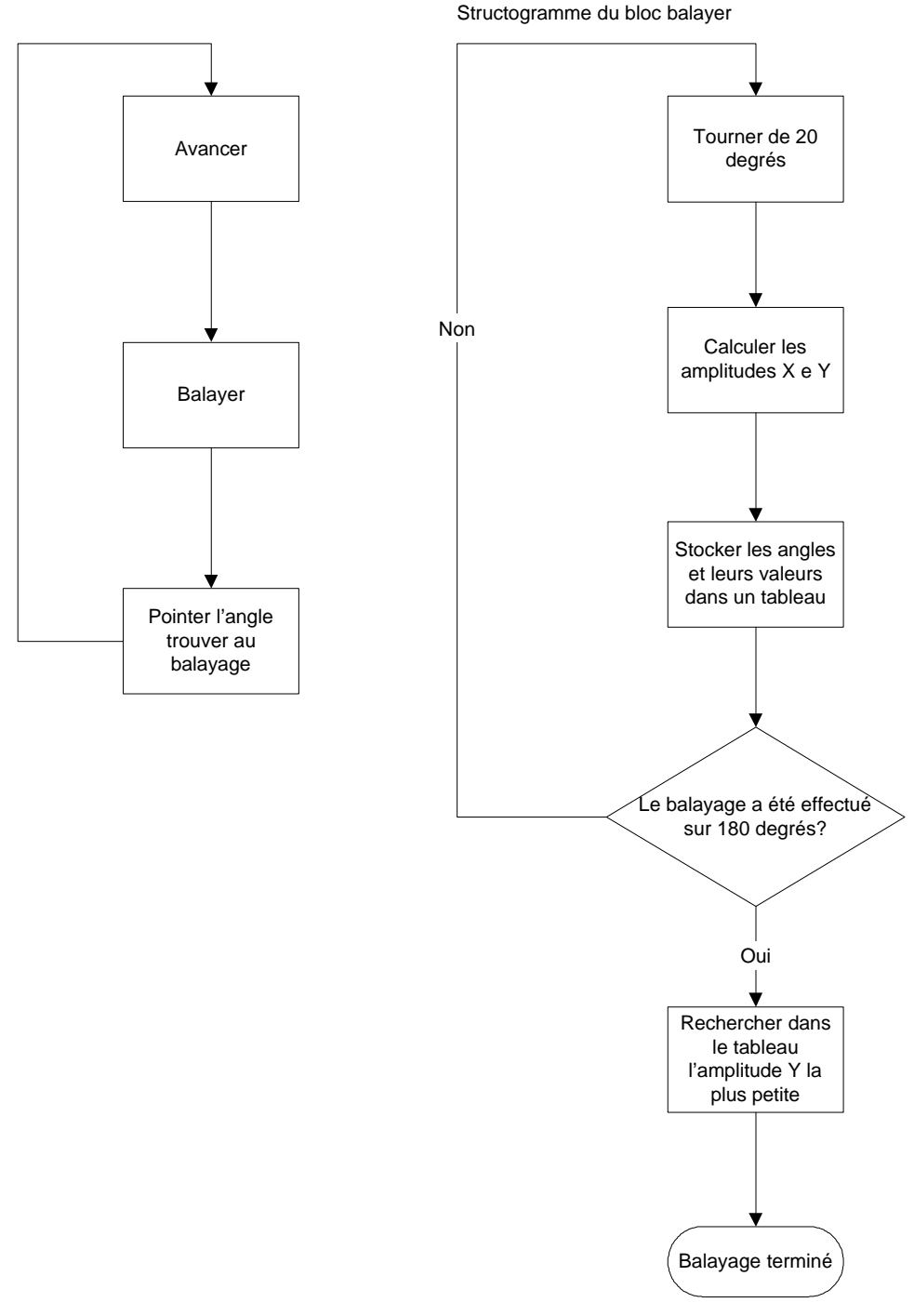

**Figure 12-3: Structogramme de la recherche par tangente**

### **12.2.3. Principe de la recherche par flux**

La recherche par flux consiste à ce réorienter en permanence sans devoir s'arrêter, ce sont les indicateurs de directions présents sur l'appareil qui orientent le sauveteur de manière continue. Il suffit pour celà de calculer l'angle et d'orienter la flèche en conséquence. Une fois que le sauveteur à orienté l'appareil en conséquence, on assiste à une forme de zigzag sur la ligne de champ en fonction de l'augmentation de l'angle ou sa diminution.

Ces appareils possèdent au minimum 2 antennes de réception. Donc il suffit, une fois que l'appareil est orienté sur une ligne de champ, de calculer aussi la différence d'intensité sur les antennes X et Y pour savoir quelle correction effectuer sur la rotation.

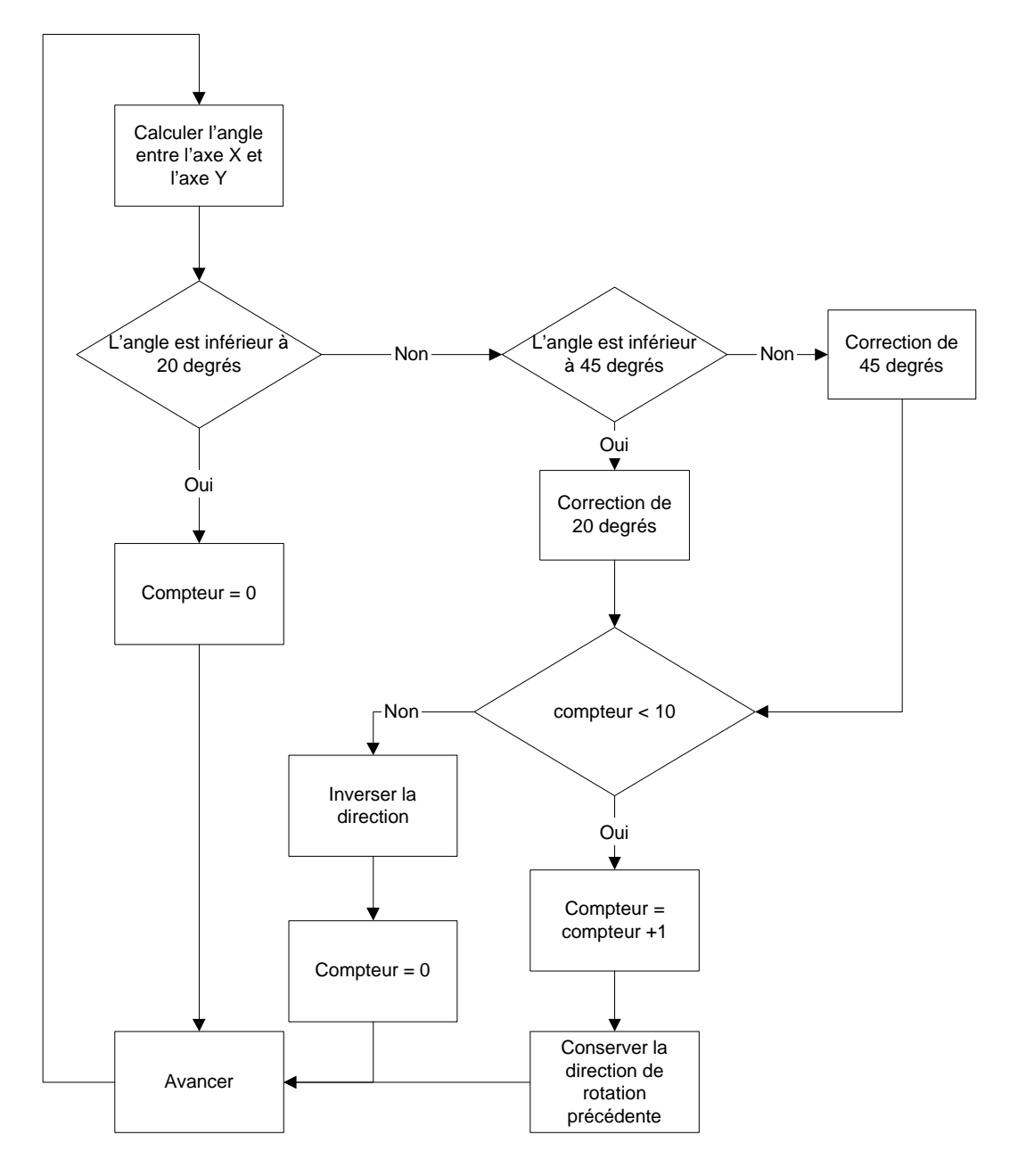

**Figure 12-4: Structogramme de la recherche par flux**

L'algorithme de la Figure 12-4 présente l'algorithme de recherche par flux. Il permet de s'orienter dans 5 directions différentes. L'algorithme calcule l'angle (0 à Pi/2) et le traite pour indiquer la direction. Pour choisir l'orientation droite ou gauche, la première direction est choisie aléatoirement lorsque le récepteur entre dans le champ magnétique. Comme le sauveteur peut rester sur place, l'algorithme change volontairement de direction lorsque le compteur dépasse un certain temps. Dans le cas contraire, l'appareil va toujours s'orienter dans la même direction puisqu'une fois engagé sur une ligne de champ, cette ligne va toujours tournerdans le même sens.

## **13. Etude d'un premier prototype**

Une fois que les algorithmes de recherches ont été conçus dans le simulateur et que les résultats sont concluants, il est possible de développer un premier prototype. Par comparaison au simulateur, le prototype réel nécessite des prétraitements supplémentaires pour augmenter son efficacité.

## *13.1. Séparation des sources*

Une hypothèse pour tenter de séparer deux sources est d'admettre que les fréquences d'émission sont légèrement différentes. Il est alors possible de procéder à une étude fréquentielle. Pour ce faire, on applique une fft (Transformée de Fourier rapide) au signal reçu avant sa démodulation. Cette technique va alors générer les raies caractérisant les sources. L'inconvénient de cette méthode est le fait que pour observer deux pics bien distincts, la fréquence d'échantillonnage doit être relativement élevée. Ce qui pose déjà un problème car la carte d'acquisition doit échantillonner à une fréquence supérieure au double de la fréquence à analyser (théorème de Nyquist), soit un peu moins de 1 Mhz. De plus, un autre élément problématique se trouve dans le fait que plusieurs appareils du même fabricant, possèdent une probabilité relativement élevée de se trouver à la même fréquence.

Il est tout de même intéressant de constater à la Figure 13-1, les différents pics correspondants aux différentes fréquences des émetteurs simulés avec Matlab. Il est alors possible de distinguer les différents émetteurs et d'en connaître le nombre. Les émetteurs ont tous une différence de fréquence de 50 Hz.

La résolution des fréquences est calculée avec la formule suivante :

$$
\frac{fe}{nfft} = r\acute{e}solution[Hz]
$$

« fe » représente la fréquence d'échantillonnage et « nfft » le nombre de points utilisé pour la fonction de Fourier rapide.

Dans le cas d'un ARVA, le calcul est le suivant :

$$
\frac{1 \cdot 10^9}{512 \cdot 10^3} = 19.53 Hz
$$

Nous arrivons alors à une impasse car pour distinguer deux émetteurs relativement proche, il faut une fréquence d'échantillonnage de l'ordre du Ghz et il faut aussi pouvoir stocker un grand nombre de points pour la fft. Cette méthode nécessite alors une grande capacité de calcul. Par conséquent, elle est inutilisable en temps réel et ne permet qu'une analyse en laboratoire.

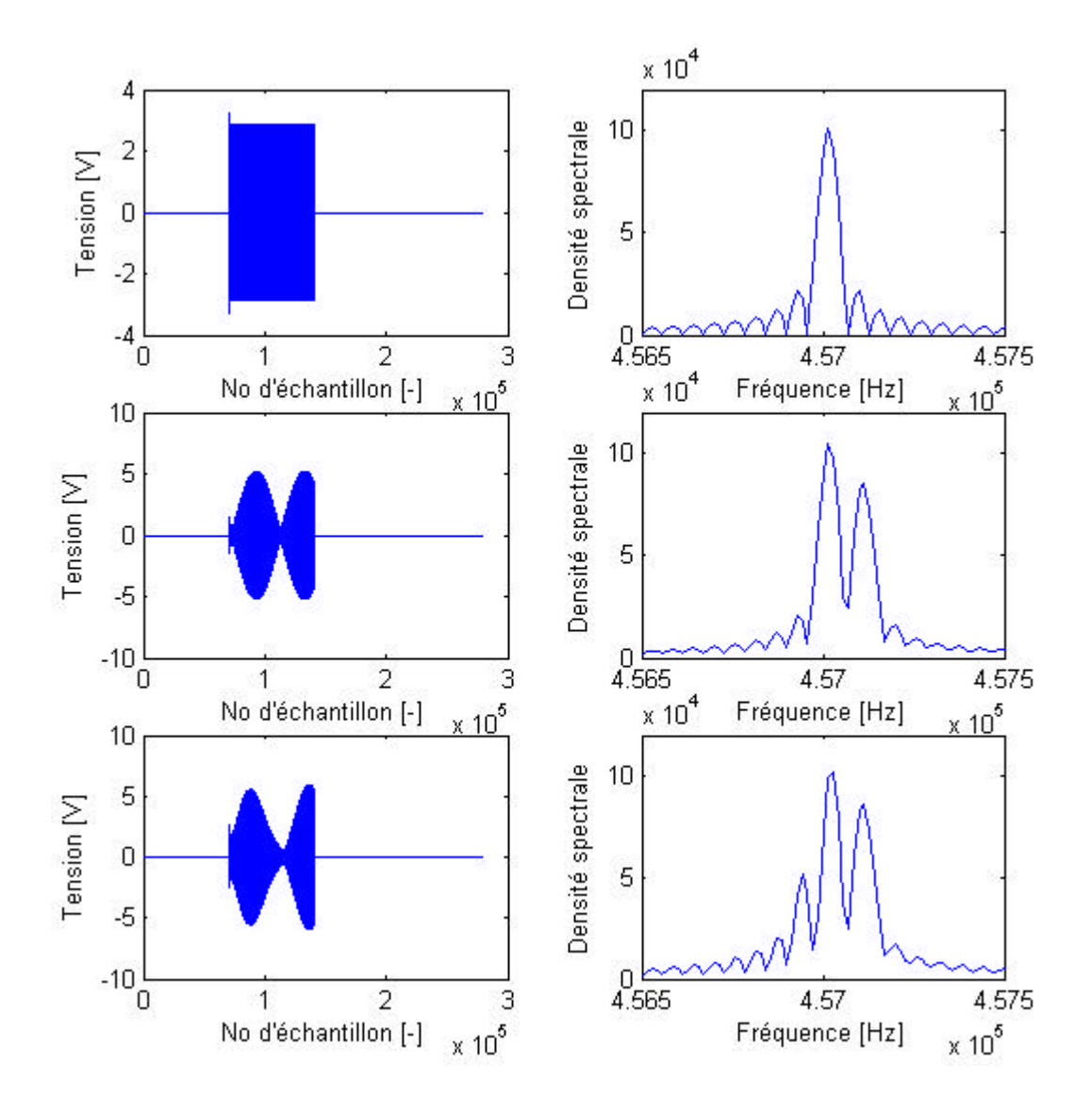

**Figure 13-1: Simulation de séparation de source réalisée avec Matlab (1 émetteur, 2 émetteurs superposés, 3 émetteurs superposés)**

## *13.2. Différencier un émetteur parmi d'autres*

Techniquement dans la réalité, l'émetteur le plus proche émet un signal que le récepteur reçoit comme plus intense que les autres émetteurs, si on part du principe qu'ils ont tous les mêmes conditions de fonctionnement (pile, puissance d'émission,...). Or, le déphasage étant aléatoire et la fréquence étant de plus ou moins de 457 kHz avec une marge de 100 Hz, Il y aura toujours la possibilité de capter ce signal. Pour éviter d'être influencé par d'autres émetteurs, moins puissants, le récepteur va se synchroniser sur l'émetteur le plus proche.

# **14. Développement de l'algorithme de synchronisation**

Cet algorithme n'a pas de raison d'être dans le simulateur car il ne sert qu'à isoler l'émetteur parmi plusieurs autres. Hors, la fonction principale du simulateur est de ne tester que les algorithmes de recherche cités précédemment. Néanmoins, son utilisation deviendra nécessaire pour un prototype matériel.

Cet algorithme est indispensable notamment pour les points suivants :

- Permettre au récepteur de ne pas faire des traitements inutiles, lorsque l'émetteur n'émet pas.
- Permettre de se synchroniser sur un émetteur lorsqu'il y en a plusieurs en émission.
- Pendant la partie où le canal n'est pas écouté, il est possible de faire d'autres calculs.

## *14.1. La méthode de synchronisation*

Les étapes de cet algorithme sont :

- Faire un passage complet d'une période pour détecter le signal maximum
- Au passage suivant, lors de la détection du maximum, un compteur est lancé pour estimer la durée de la période et un autre compteur pour effectuer la mesure de la durée d'émission.
- Lors du troisième passage, le masque est généré avec une marge de sécurité pour vérifier que le signal est bien acquis après vérification de l'amplitude, le traitement proprement dit du signal est lancé et la synchronisation est terminée.

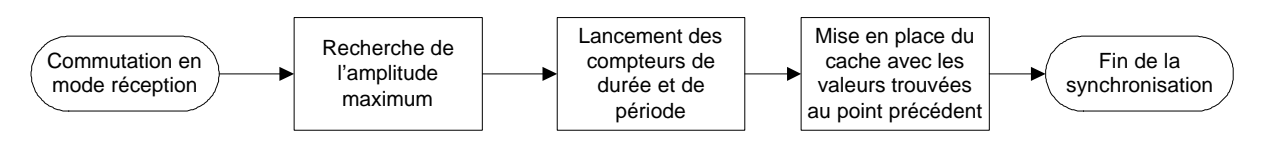

**Figure 14-1: Structogramme rudimentaire de synchronisation**

La Figure 14-1 montre le schéma bloc rudimentaire de l'algorithme de synchronisation. Il est possible d'ajouter des tests supplémentaires pour assurer une bonne synchronisation mais pour les premiers essais, cet algorithme sera suffisant. Les développement qui suivent partent du principe que le récepteur est dans le champ magnétique et qu'il n'a pas besoin de le chercher.

Ces algorithmes possèdent trois paramètres réglables importants :

- le facteur de stabilité
- le facteur de tolérance
- la fréquence d'échantillonnage

#### **14.1.1. Facteur de stabilité**

Le facteur de stabilité n'est en réalité qu'un simple compteur qui vérifie la validité de la valeur de l'échantillon en cours avec la valeur de l'échantillon précédent. Il sert uniquement à déterminer si le signal est toujours à la même tension ou s'il y a eu une modification de sa valeur. A la moindre variation de l'amplitude, le compteur est remis à zéro.

Cette méthode fonctionne parfaitement lorsque les signaux ne subissent pas l'influence de bruits externes. Or dans la réalité, les parasites sont omniprésents. Pour que l'algorithme fonctionne encore, il faut alors ajouter un facteur de tolérance.

#### **14.1.2. Facteur de tolérance**

Du fait que dans la réalité, les signaux sont passablement bruités, il est possible que pour un niveau d'amplitude dit stable, le signal fluctue de quelques millivolts. Le facteur de tolérance est une variable qui permet à plusieurs valeurs proches d'être considérées comme identiques. Ce facteur dépend énormément du bruit environnant.

L'inconvénient de ce facteur réside dans le fait que comme l'algorithme se base sur l'échantillon précédent, si la variation des valeurs est trop faible, elles ne seront pas perçues comme un changement de tension. Il est donc important de pouvoir régler le facteur de tolérance au plus petit pour pouvoir observer une légère variation du signal mais à une valeur suffisamment grande pour différencier un parasite d'un changement d'état.

#### **14.1.3. Inconvénient de la sortie RSSI du module d'acquisition**

La sortie RSSI fait une détection d'enveloppe de très bonne qualité grâce à sa constante RC relativement grande par rapport à la fréquence de la porteuse. Néanmoins, cet avantage devient un inconvénient pour l'algorithme de synchronisation. En effet, les flancs n'apparaissent plus aussi abruptes qu'avec les signaux simulés par Matlab. La Figure 14-2 présente ces deux types de signaux et met en évidence les allures des deux signaux.

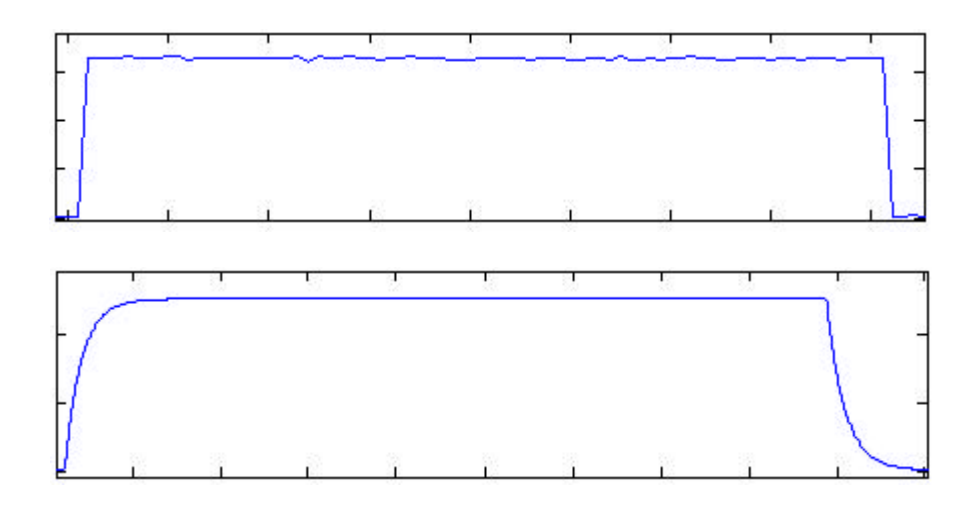

**Figure 14-2: Comparaison entre l'allure d'un signal simulé (1) et celle d'un signal réel (2)**

Les flancs étant moins abrupts, les variations de niveaux sont plus difficiles à observer notamment si le coefficient de tolérance est grand. Pour observer ces variations, Il faut modifier l'algorithme pour qu'au lieu de comparer la valeur de l'échantillon actuelle à la valeur de l'échantillon précédent, l'échantillon actuelle soit comparer à un échantillon précédent mais se situant bien plus en arrière dans le temps. Ce qui revient à réduire la fréquence d'échantillonnage (sous-échantillonnage) de la carte d'acquisition.

#### *14.2. Développement des algorithmes de synchronisation*

Pour commencer, il faut déterminer l'amplitude maximum du signal. La Figure 14-3 présente le structogramme permettant de trouver la valeur maximum du signal. Si le récepteur se trouve dans le champ magnétique, une période de 1,4 secondes suffit pour mesurer le signal.

La deuxième phase (Figure 14-4) consiste à mesurer la durée du signal au niveau haut et sa période. Pour ce faire, l'algorithme attend un pic montant. Lorsqu'il est repéré, les compteurs sont lancés. Des tests vérifient la stabilité du signal et sa tolérance. Chaque fois que le compteur doit être réinitialisé, la valeur est sauvée dans une variable, permettant ainsi une nouvelle mesure.

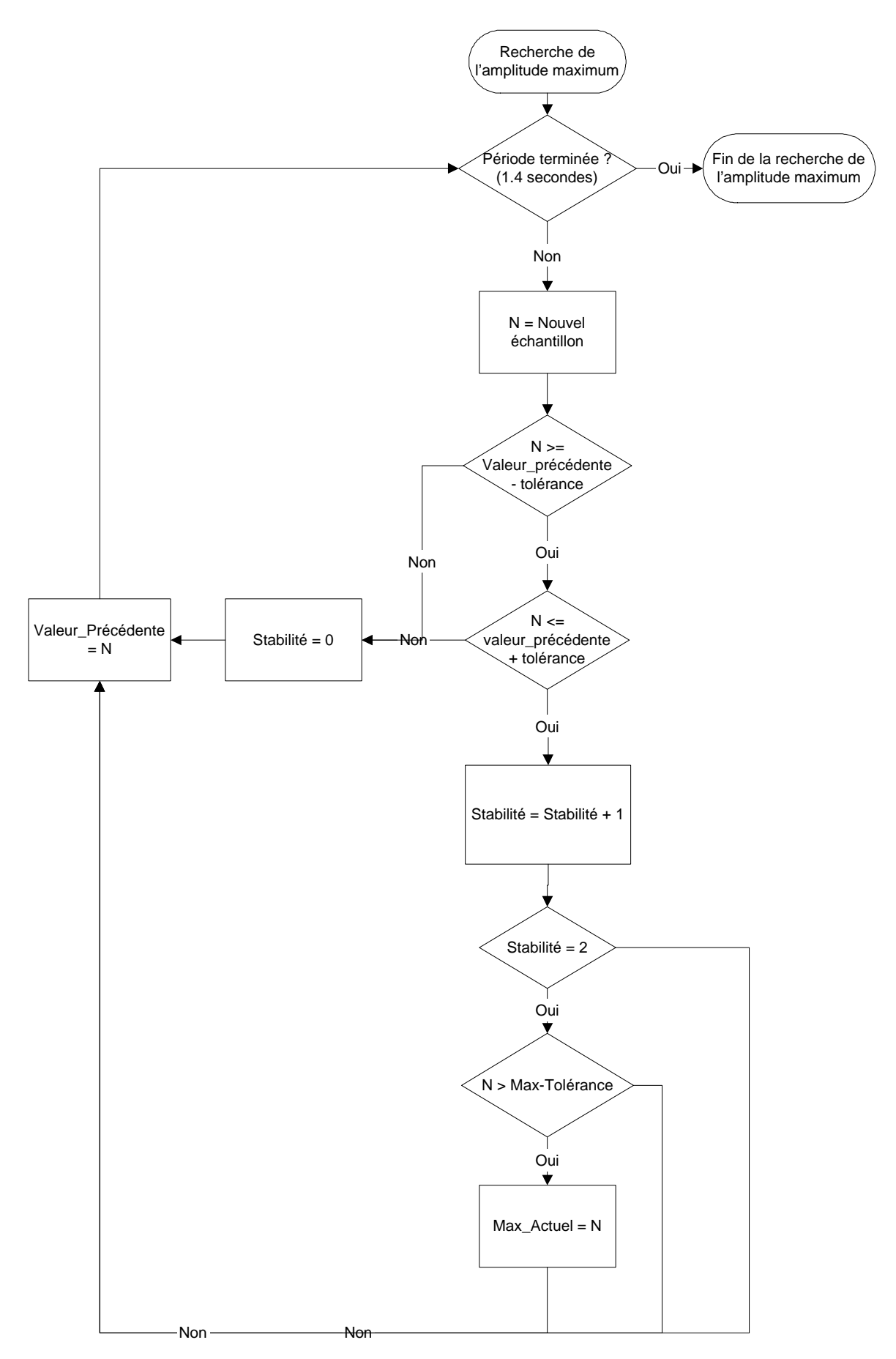

**Figure 14-3: Algorithme de recherche de l'amplitude maximum**

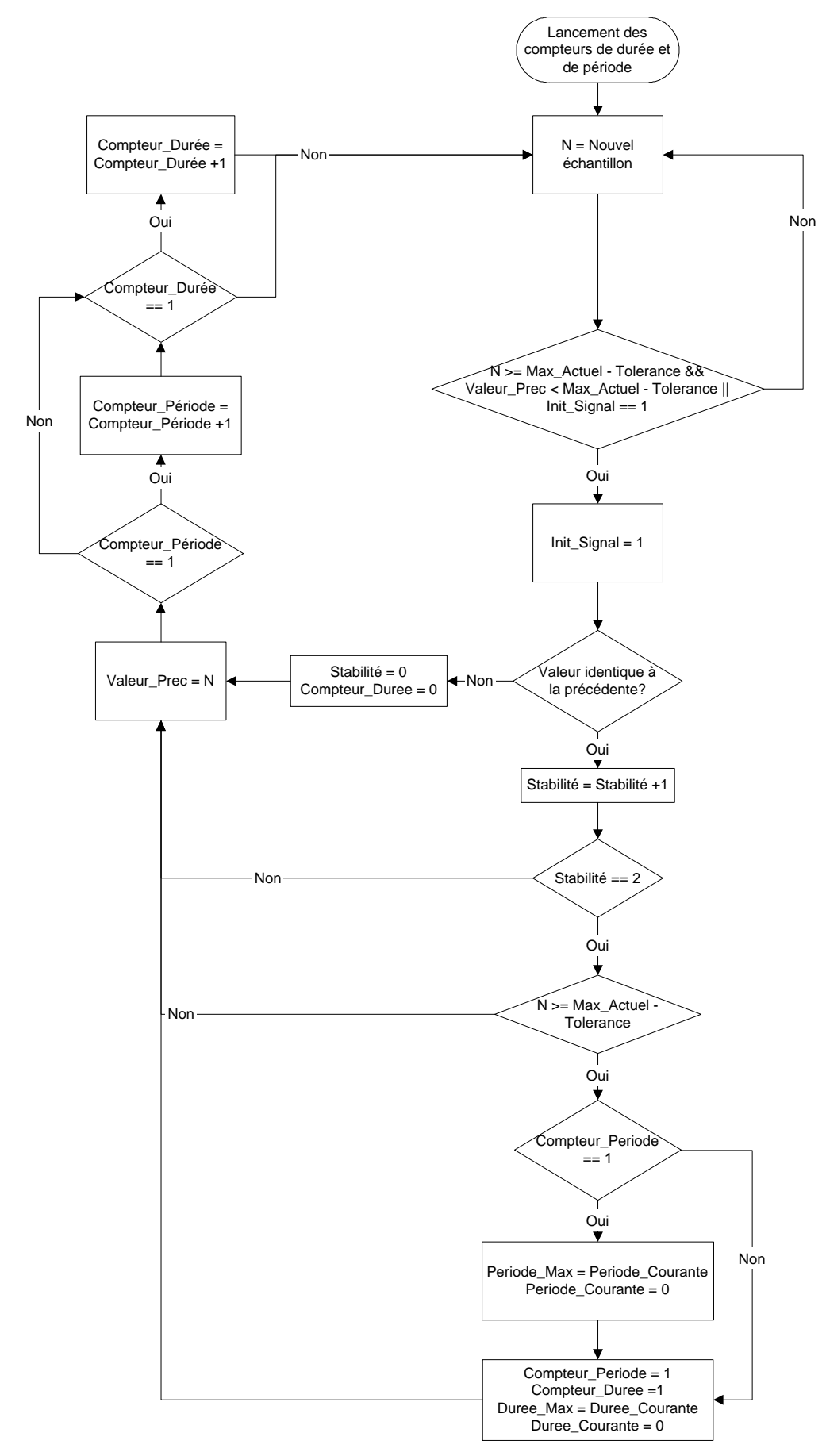

**Figure 14-4: Algorithme de lancement des compteurs de durée et de période**

### **14.2.1. Critiques sur l'algorithme de synchronisation**

Cet algorithme prend 2 à 3 secondes pour effectuer une synchronisation. Malheureusement, ce temps est encore trop long car la personne doit rester sur place. Il faudrait développer un algorithme permettant de faire toutes ces mesures en une seconde. De plus, il est possible d'améliorer son traitement en éliminant les valeurs hors de la norme ETSI 300718 Cet algorithme n'a malheureusement pas pu être développé pour des raisons de temps.

Les premiers tests effectués avec cet algorithme sont concluant jusqu'à deux émetteurs dans des conditions quelconques. D'autres tests seraient nécessaire pour valider l'algorithme de synchronisation pour des cas particulier et pour un nombre plus grands d'émetteurs.

# **15. Partie software du prototype**

La partie software comprend tout ce qui concerne l'analyse proprement dit de l'enveloppe du signal. La Figure 15-1 présente un schéma bloc grossier du développement d'un prototype.

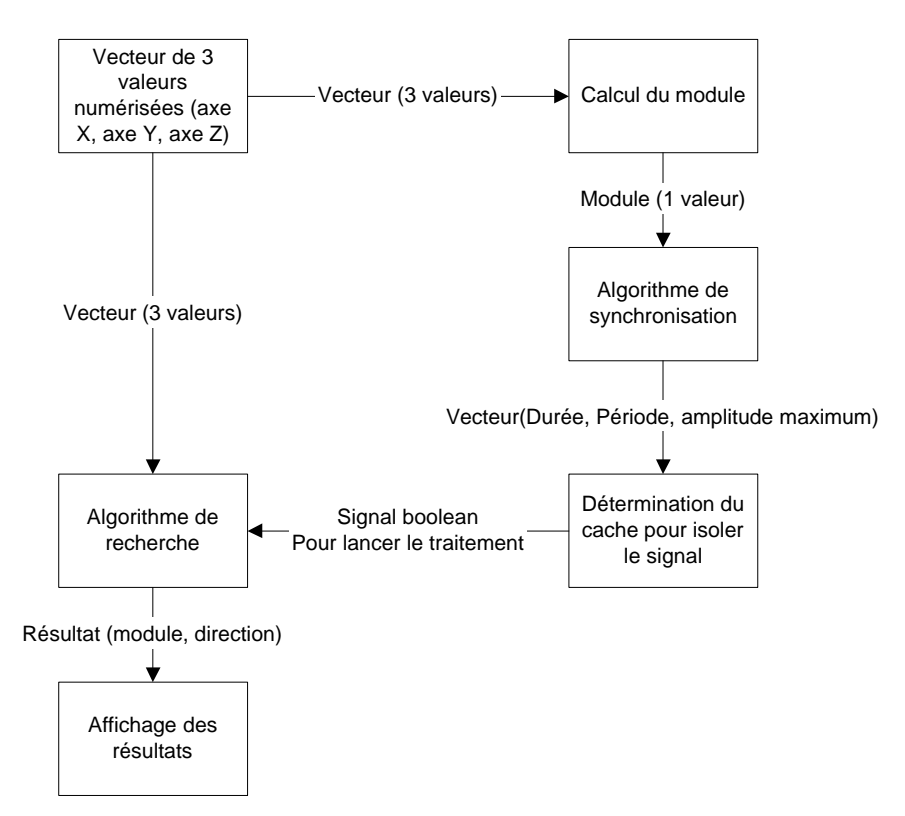

**Figure 15-1: Schéma bloc d'analyse du prototype**

Il s'agit en réalité de l'assemblage de tout ce qui a été développé précédemment. L'algorithme de synchronisation ayant déjà été écrit ainsi que les algorithmes de recherche. Il suffit alors de créer le cache à partir des informations provenant de la synchronisation et d'afficher les résultats de la recherche à l'écran.

## **16. Influence des téléphones portables**

L'ANENA (Association Nationale pour l'Etude la Neige et des Avalanches) avait déjà accusé le fait que les GSM puissent interférer avec le bon fonctionnement des ARVA mais aucun test ni explication valable n'ont été fournis à ce sujet. Pour vérifier ces accusations, un GSM (Ericson T68) a été placé près du module d'acquisition et plusieurs acquisitions ont été faites. Les résultats ont montré que le GSM perturbe bien le module mais dans des cas particuliers uniquement. C'est probablement pour cette raison que ces expériences sont difficiles à reproduire surtout en milieu urbain.

Voici ce que le module d'acquisition à capter proche d'un téléphone portable modèle Ericson T68. Cette expérience à été provoquée volontairement. En réalité, le téléphone avait été placé dans le mode « recherche de réseau ». Les pics ont une amplitude de 1 V, ce qui est largement suffisant pour perturber un DVA. Il faut remarquer que si la fonction « recherche du réseau » est plutôt rare en milieu urbain, elle est beaucoup plus fréquente en montagne. Ce qui explique ces problèmes de perturbations aléatoires.

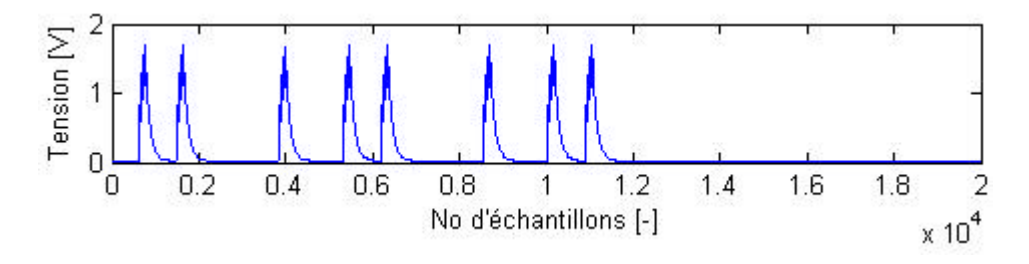

# **17. Les améliorations possibles**

## *17.1. Améliorations au niveau matériel*

Cette partie présente les améliorations possibles à effectuer sur le module d'acquisition pour augmenter sa portée et son efficacité.

## **17.1.1. Développement d'un préamplificateur et d'un amplificateur pour le module d'acquisition**

Il est nécessaire d'ajouter un préamplificateur avant le filtre passe-bande. En effet, le filtre passe-bande atténue même un signal se trouvant dans sa bande passante. En ajoutant, un préamplificateur, il sera possible d'augmenter sa portée.

En sortie, il se serait intéressant d'ajouter aussi un amplificateur à gain variable pour gérer de manière manuel ou automatique la tension transmise aux blocs de traitement.

## **17.1.2. Développement d'un modèle avec antennes croisées**

Le développement d'un modèle d'antenne croisée à la façon du Tracker DTS semble être intéressant. En effet, cet appareil à une philosophie complètement différente de celle qu'utilisent les autres DVA. La disposition particulière de ces antennes permet une isolation des victimes plus efficace et une orientation apparemment plus simple.

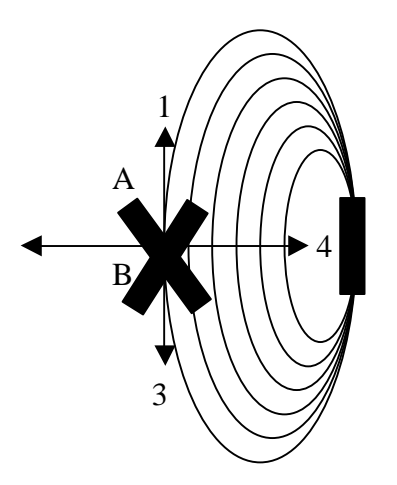

**Figure 17-1: Tracker DTS, cas d'orientation**

Lorsque les deux antennes reçoivent toutes les deux des intensités différentes, il suffit d'orienter l'utilisateur du côté de l'antenne captant la plus forte amplitude. En effet, l'antenne captant la plus forte intensité est celle se situant le plus parallèlement aux lignes de champ.

Le récepteur va alors se trouver dans la situation montrée dans la Figure 17-1, il peut se trouver alors dans 4 cas :

- 1) L'utilisateur est correctement orienté et n'a plus qu'à suivre les lignes de champs pour trouver la cible.
- 2) L'utilisateur est mal orienté, il va s'éloigner de la cible. Il faut alors utiliser un bip sonore pour avertir le sauveteur de son éloignement.
- 3) Cas identique au 1)
- 4) Le sauveteur est idéalement orienté vers la cible, il n'a qu'à avancer. Le bip sonore permet de confirmer et de vérifier son approche.

Une étude plus complète permettrait de vérifier l'avantage d'un tel système. En effet, l'angle formé par les antennes étant de 60 degrés, il serait intéressant d'étudier l'avantage que ce dispositif apporte quant à l'isolation d'une victime dans un cas de plusieurs ensevelissements.

## *17.2. Développement théorique*

Cette partie présente les points théoriques qui n'ont été développés que succinctement mais qui mériterait que l'on s'y attarde dans un travail ultérieur. En effet, elle pourrait présenter une solution possible à certains problèmes rencontrés dans ce travail.

### **17.2.1. Utiliser une modulation numérique pour l'identification des ARVA.**

Un des grands problèmes actuels de ces appareils se situe dans la difficulté à isoler plusieurs sources. L'une des techniques actuellement utilisées consiste dans un codage de l'information à la façon du SnowCall. Cette méthode permet d'isoler les appareils grâce à un code d'identification préétablit à la mise sous tension des DVA. Il existe différentes modulations mais une seule semble se démarquer des autres, il s'agit de la p/4-DPSK. Elle permet de rajouter un codage numérique dans la modulation d'amplitude déjà existante permettant ainsi de rester dans la norme ETS 300718.

Cette modulation code l'information binaire dans la différence de phase par rapport à la valeur précédente. Le diagramme vectoriel (Figure 17-2) présente les différents tracés possibles depuis chaque point. Il est intéressant d'observer que l'on ne passe jamais par zéro ce qui indique l'impossibilité de faire un saut de phase de p.

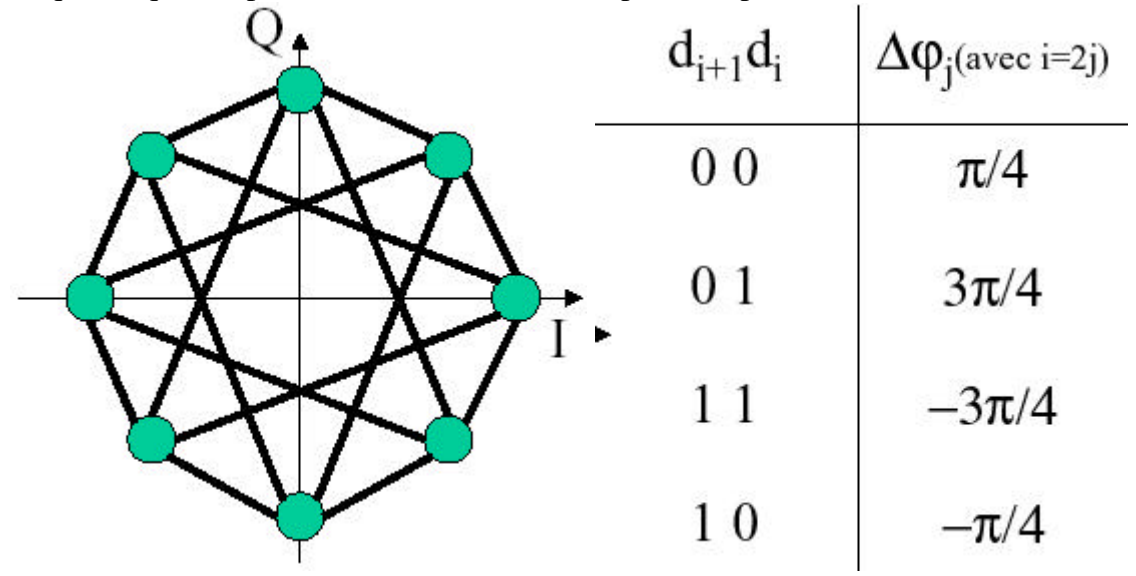

**Figure 17-2: p /4-DQPSK, diagramme vectoriel** 

Malheureusement, cette modulation ne fonctionne plus lorsque deux signaux sont superposés. Il est tout à fait envisageable d'ajouter un code CRC correcteur d'erreur pour corriger certaines données erronées. Une autre possibilité serait d'utiliser un codage de type CDMA. Malheureusement, sa bande passante est trop large pour permettre ce genre de codage. Une étude plus approfondie serait nécessaire pour admettre et réadapter d'autres théories.

## *17.3. Simulation*

#### **17.3.1. Etablir une base de données plus complète et plus fiable**

Les premiers essais effectués par la base de données n'ont été fait qu'à titre de démonstration. Le développement d'une base de données plus fiable et plus sûr dans des conditions plus proche de la réalité semble être un point d'étude important pour le développement de nouveaux algorithmes.

#### **17.3.2. Amélioration du simulateur**

Le simulateur est fonctionnel mais pourrait être sujet à de multiples améliorations tel qu'une interface plus conviviale et un développement des algorithmes de recherches plus complet. De plus,

## *17.4. Développement d'un prototype sur portable*

Pour la fabrication d'un premier prototype fonctionnant en temps réel, un langage de programmation de type C/C++ s'impose naturellement. Malheureusement, il est difficile de trouver de la documentation quant à l'utilisation de la carte d'acquisition. Labview permet la gestion de la carte d'acquisition et la création d'une interface graphique assez rudimentaire. Ce programme permet bien sûr beaucoup plus mais le temps pour le développement de ce projet étant terminé, il n'a pas été possible d'en apprécier les véritables possibilités.

# **18. Conclusion**

Le cahier des charges n'a malheureusement pas été atteint complètement puisqu'il s'agissait de concevoir un prototype complet à 3 antennes. Néanmoins, une partie de prototype est tout de même opérationnel et permet l'acquisition de signaux dans l'espace et leur détection d'enveloppe.

Bien que l'avantage d'une troisième antenne (axe Z) n'a pas pu être démontrée pratiquement à cause de différents problèmes cités précédemment, la théorie reste affirmative sur les avantages qu'elle propose. Le module d'acquisition permet de créer une base de données relativement de bonne qualité dans l'axe X et l'axe Y même dans des milieux fermés.

Le simulateur permet le chargement de n'importe quelle base de données et l'utilisation de quelques algorithmes de recherche basique avec la gestion de quelques paramètres fondamentaux (nombre d'antenne, recherche pas à pas ou automatique,etc…).

La programmation des algorithmes de recherche grâce aux structogrammes déjà développés posera un minimum de problème lors du passage ultérieur au prototype réel sur portable. Néanmoins, une étude plus approfondie sur l'algorithme de synchronisation s'impose pour des raisons d'efficacité et rapidité.

Yverdon, le 18 décembre 2002 Alessandro Calia
# **19. Liste des figures**

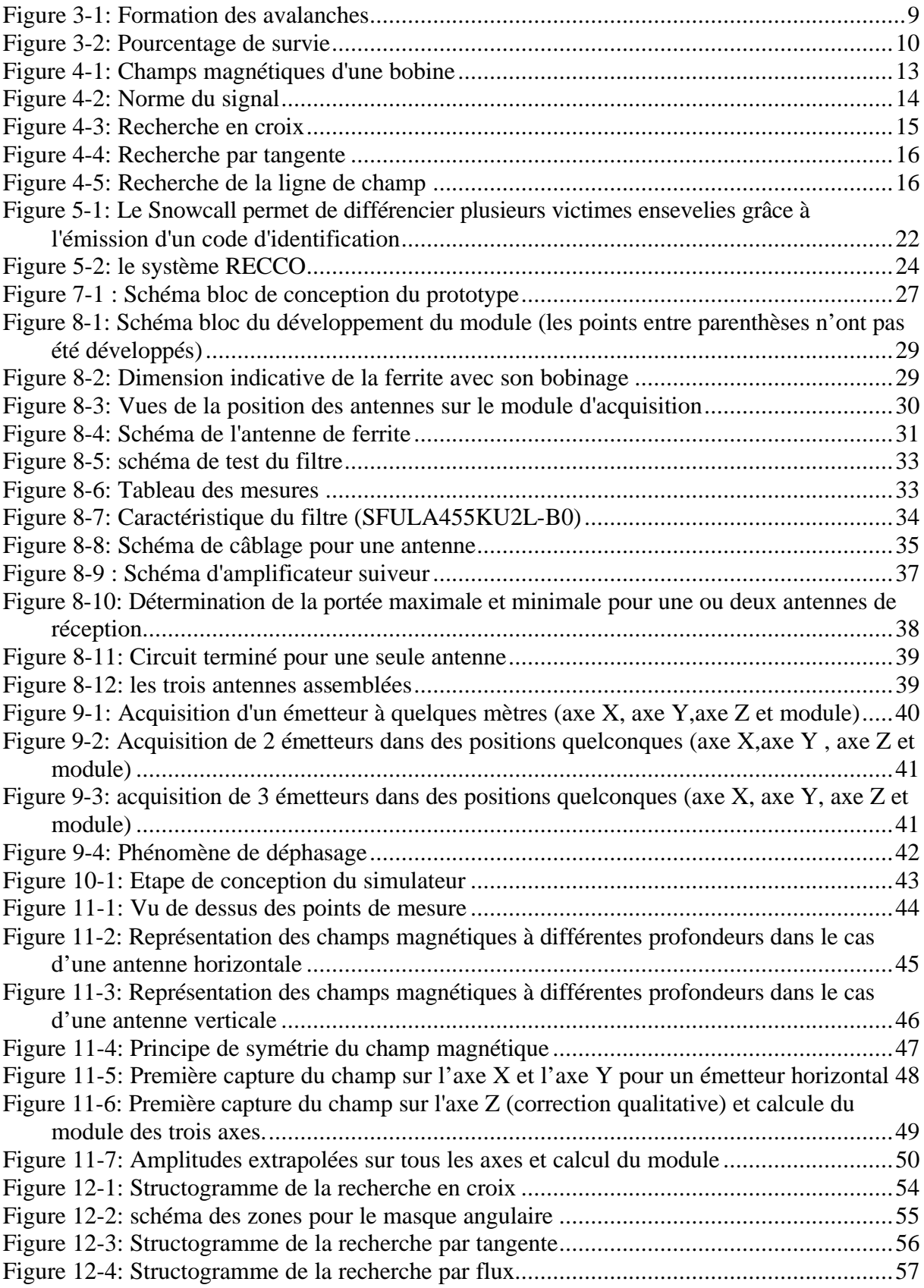

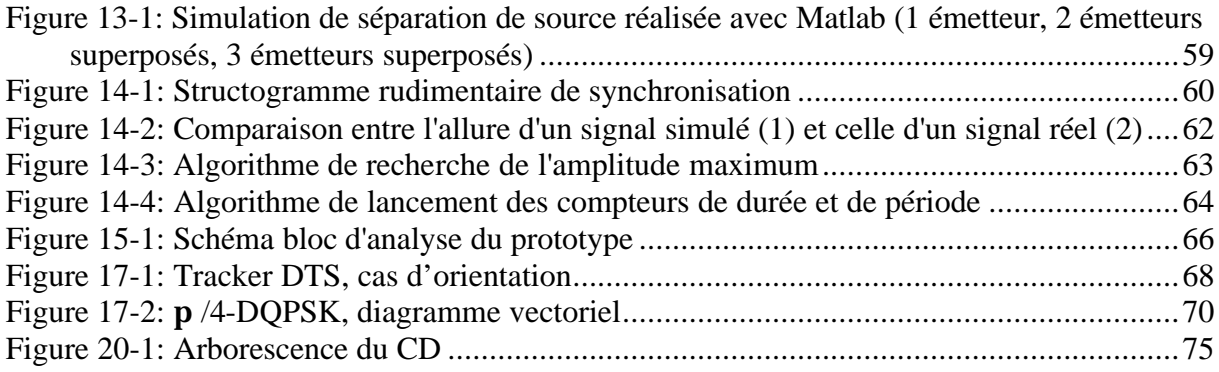

### **20. Liste des annexes**

Les annexes sont tous consignés sur le CD fourni avec le rapport de diplôme. Chaque répertoire contient les fichiers complémentaires de ce projet. L'arborescence du CD est présentée à la Figure 20-1.

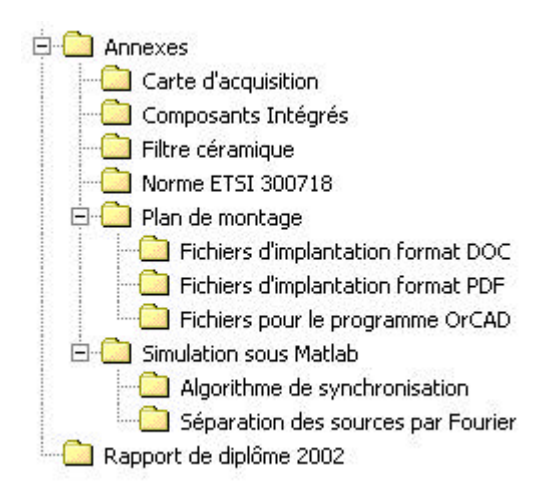

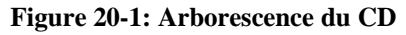

## **Bibliographie**

#### **Informations générales sur les avalanches**

http://www.espaces.qc.ca/vol3no1/a5.html http://www.ski-planet.com/infos/types\_aval.php

#### **Référence à la norme**

www.etsi.org: the European Telecommunications Standards Institute

#### **Site de fabricants de DVA**

www.ortovox.com : Site du fabricant des modèles Ortovox www.sos-find.com : Site du fabricant du modèle SOS F1ND www.bcaccess.com : Site du fabricant du tracker DTS www.barryvox.com : Site du fabricant du Mammut www.snowcall.de : Site du fabricant du snowcall

#### **Spécifications et comparaisons entre DVA**

www.patrollersupply.com/products\_trans.asp www.patrol.org/instructor/avalan/avtrans/index.htm www.caifirenze.it/arva/schede.htm www.scialp.it

#### **Informations sur la carte d'acquisition analogique**

www.ni.com

#### **Influence des téléphones portables sur les DVA**

http://www.ffme.fr/technique/materiel/detection/portable.htm

#### **Livres, cours et ouvrages consultés**

Trace 2002 : Table Ronde, Avalanche Control in Europe (22 Mars 2002). Cours de modulation 2002-2003 de Monsieur Christian Roubaty, professeur à l'EIVD. Cours Introduction à Matlab (Mars 2002) de Monsieur Michel Etique, professeur à l'EIVD. Travail de diplôme sur le développement des ARVA de Matteo Guidinetti.